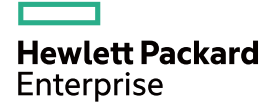

# HPE FlexNetwork MSR Router Series Comware 7 OpenFlow Configuration Guide

Part number: 5998-8698a Software version: CMW710-R0305 Document version: 6PW105-20160126 © Copyright 2015, 2016 Hewlett Packard Enterprise Development LP

The information contained herein is subject to change without notice. The only warranties for Hewlett Packard Enterprise products and services are set forth in the express warranty statements accompanying such products and services. Nothing herein should be construed as constituting an additional warranty. Hewlett Packard Enterprise shall not be liable for technical or editorial errors or omissions contained herein.

Confidential computer software. Valid license from Hewlett Packard Enterprise required for possession, use, or copying. Consistent with FAR 12.211 and 12.212, Commercial Computer Software, Computer Software Documentation, and Technical Data for Commercial Items are licensed to the U.S. Government under vendor's standard commercial license.

Links to third-party websites take you outside the Hewlett Packard Enterprise website. Hewlett Packard Enterprise has no control over and is not responsible for information outside the Hewlett Packard Enterprise website.

#### **Acknowledgments**

Intel®, Itanium®, Pentium®, Intel Inside®, and the Intel Inside logo are trademarks of Intel Corporation in the United States and other countries.

Microsoft® and Windows® are trademarks of the Microsoft group of companies.

Adobe® and Acrobat® are trademarks of Adobe Systems Incorporated.

Java and Oracle are registered trademarks of Oracle and/or its affiliates.

UNIX® is a registered trademark of The Open Group.

# Contents

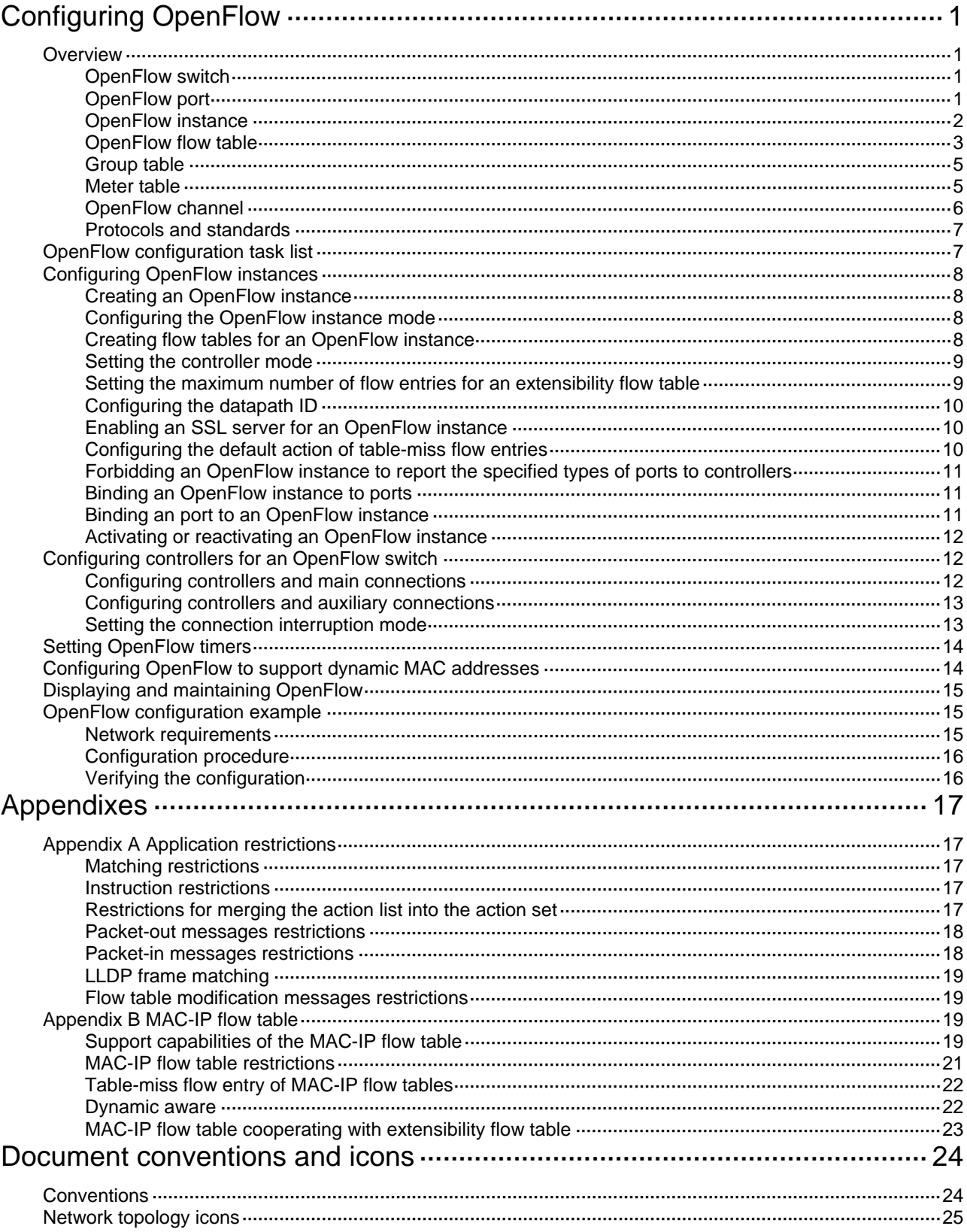

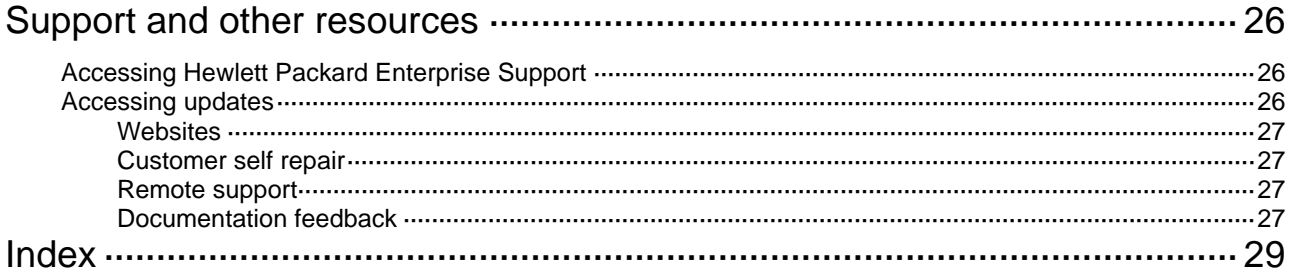

# <span id="page-4-1"></span><span id="page-4-0"></span>**Configuring OpenFlow**

OpenFlow is the communications interface defined between the control and forwarding layers of a Software-Defined Networking architecture. With OpenFlow, you can perform centralized data forwarding management for physical and virtual devices through controllers.

The term "switch" in this chapter refers to routers that support OpenFlow.

# <span id="page-4-2"></span>**Overview**

OpenFlow separates the data forwarding and routing decision functions. It keeps the flow-based forwarding function and employs a separate controller to make routing decisions. An OpenFlow switch communicates with the controller through an OpenFlow channel. An OpenFlow channel can be encrypted by using TLS or run directly over TCP. An OpenFlow switch exchanges control messages with the controller through an OpenFlow channel to perform the following tasks:

- Receive flow table entries or data from the controller.
- Report information to the controller.

Unless otherwise stated, a switch refers to an OpenFlow switch throughout this document.

#### **Figure 1 OpenFlow network diagram**

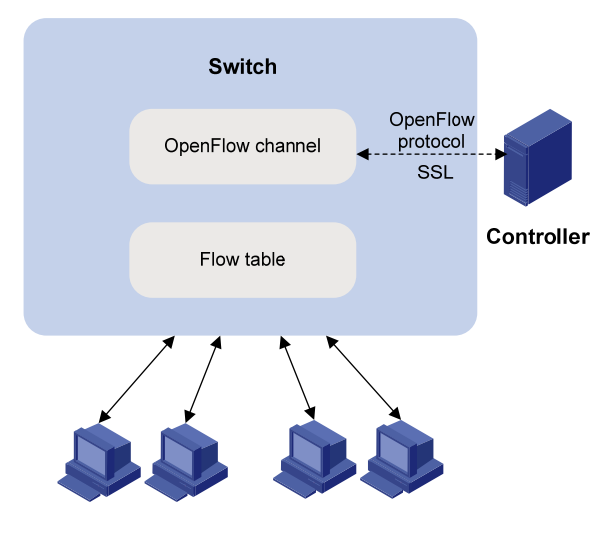

## <span id="page-4-3"></span>OpenFlow switch

OpenFlow switches include the following types:

- • **OpenFlow-only**—Supports only OpenFlow operation.
- • **OpenFlow-hybrid**—Supports both OpenFlow operation and traditional Ethernet switching operation.

## <span id="page-4-4"></span>OpenFlow port

OpenFlow supports the following types of ports:

• **Physical port**—Corresponds to a hardware interface, such as an Ethernet interface. A physical port can be either an ingress port or an output port.

- <span id="page-5-0"></span>• **Logical port**—Does not correspond to a hardware interface and might be defined by non-OpenFlow methods. For example, aggregate interfaces and tunnel interfaces are logical ports. A logical port can be either an ingress port or an output port.
- • **Reserved port**—Defined by OpenFlow to specify forwarding actions. Reserved ports include the following types:
	- { **All**—All ports that can be used to forward a packet.
	- { **Controller**—OpenFlow controller.
	- { **Table**—Flow table.
	- { **In port**—Packet ingress port.
	- { **Any**—Generic port description.
	- { **Local**—Local CPU.
	- { **Normal**—Normal forwarding process.
	- { **Flood**—Flooding.

Except the **Any** type, all reserved ports can be used as output ports. Only the **Controller** and **Local** types can be used as ingress ports.

### <span id="page-5-1"></span>OpenFlow instance

Unless otherwise stated, an OpenFlow switch refers to an OpenFlow instance throughout this document.

You can configure one or more OpenFlow instances on the same device. A controller considers each OpenFlow instance as a separate OpenFlow switch and deploys forwarding instructions to it.

#### <span id="page-5-4"></span>**OpenFlow instance mode**

When the global mode is enabled for an OpenFlow instance, the flow entries take effect on packets within the network.

When the port mode is enabled for an OpenFlow instance, the flow entries take effect on packets only on ports that are bound to the OpenFlow instance.

#### <span id="page-5-3"></span>**Activation and reactivation**

The configurations for an OpenFlow instance take effect only after the OpenFlow instance is activated.

The controller can deploy flow entries to an OpenFlow instance only after the OpenFlow instance reports the following device information to the controller:

- Support capabilities for OpenFlow.
- Information about ports that belongs to the OpenFlow instance.

An activated OpenFlow instance must be reactivated when any of the OpenFlow instance configurations are changed.

After reactivation, the OpenFlow instance is disconnected from all controllers and then reconnected to them.

#### <span id="page-5-2"></span>**OpenFlow instance port**

An OpenFlow switch sends information about the following ports to the controller:

- Physical ports.
- Logical ports.
- Reserved ports of the **Local** type.

## <span id="page-6-1"></span><span id="page-6-0"></span>OpenFlow flow table

An OpenFlow switch matches packets against one or more flow tables. A flow table contains flow entries, and packets are matched based on the matching precedence of flow entries.

OpenFlow flow tables include the following types:

• **MAC-IP**—Combines the MAC address table and FIB table.

A MAC-IP flow table provides the following match fields:

- o Destination MAC address.
- $\circ$  VLAN.
- o Destination IP address.

A MAC-IP flow table provides the following actions:

- o Modifying the destination MAC address.
- $\circ$  Modifying the source MAC address.
- $\circ$  Modifying the VLAN.
- o Modifying the tunnel ID.
- $\circ$  Specifying the output port.

For more information, see "[Appendix B MAC-IP flow table.](#page-22-3)"

• **Extensibility**—Combines Ternary Content Addressable Memory (TCAM) tables and tables programmed by software.

#### <span id="page-6-2"></span>**Flow entry**

#### **Figure 2 Flow entry components**

**Match Fields** Priority Counters Instructions Timeouts Cookie

A flow entry contains the following fields:

- • **Match fields**—Matching rules of the flow entry. These contain the ingress port, packet headers, and metadata specified by the previous table.
- • **Priority**—Matching precedence of the flow entry. When a packet is matched against the flow table, only the highest priority flow entry that matches the packet is selected.
- • **Counters**—Counts of the packets that match the flow entry.
- • **Instructions**—Used to modify the action set or pipeline processing. Instructions include the following types:
	- { **Meter**—Directs the packets to the specified meter to rate limit the packets.
	- { **Apply-Actions**—Applies the specified actions in the action list immediately.
	- { **Clear-Actions**—Clears all actions in the action set immediately.
	- { **Write-Actions**—Modifies all actions in the action set immediately.
	- { **Write-Metadata**—Modifies packets between two flow tables if there are multiple flow tables.
	- { **Goto-Table**—Indicates the next flow table in the processing pipeline.

Actions are executed in one of the following ways:

- { **Action Set**—When the instruction set of a flow entry does not contain a **Goto-Table** instruction, pipeline processing stops. Then, the actions in the action set are executed in the order specified by the instruction list. An action set contains a maximum of one action of each type.
- { **Action List**—The actions in the action list are executed immediately in the order specified by the action list. The effect of those actions is cumulative.

Actions include the following types:

- { **(Required.) Output**—The Output action forwards a packet to the specified OpenFlow port. OpenFlow switches must support forwarding packets to physical ports, logical ports, and reserved ports.
- { **(Required.) Drop**—There is no explicit action to represent drops. Packets whose action sets have no output actions are dropped. Typically, packets are dropped due to empty instruction sets, empty action sets, or the executing a Clear-Actions instruction.
- { **(Required.) Group**—Process the packet through the specified group. The exact interpretation depends on group type.
- { **(Optional.) Set-Queue**—The Set-Queue action sets the queue ID for a packet. When the packet is forwarded to a port by using the output action, the queue ID determines which queue attached to this port is used for scheduling and forwarding the packet. The forwarding behavior is dictated by the configuration of the queue and is used to provide basic QoS support.
- { **(Optional.) Push-Tag/Pop-Tag**—Switches support the ability to push or pop tags, such as VLAN tags, MPLS tags, and PBB tags.
- { **(Optional.) Set-Field**—The Set-Field actions are identified by their field type and modify the values of corresponding header fields in the packet. Set-Field actions are always applied to the outermost header. For example, a Set VLAN ID action always sets the ID of the outermost VLAN tag.
- { **(Optional.) Change-TTL**—The Change-TTL actions modify the values of the IPv4 TTL, IPv6 Hop Limit, or MPLS TTL in the packet. Change-TTL actions are always applied to the outermost header. The Change-TTL actions include the following the actions: Set TTL, Decrement TTL, and Copy TTL (outwards or inwards).
- • **Timeouts**—Maximum amount of idle time or hard time for the flow entry.
	- $\circ$  **idle time**—The flow entry is removed when it has matched no packets during the idle time.
	- $\circ$  **hard time**—The flow entry is removed when the hard time timeout is exceeded, regardless of whether or not it has matched packets.
- **Cookie**—Flow entry identifier specified by the controller.

#### <span id="page-7-0"></span>**OpenFlow pipeline**

The OpenFlow pipeline processing defines how packets interact with flow tables contained by a switch.

The flow tables of an OpenFlow switch are sequentially numbered, starting at 0. The packet is first matched against flow entries of the first flow table, which is flow table 0. A flow entry can only direct a packet to a flow table number that is greater than its own flow table number.

When a packet matches a flow entry, the OpenFlow switch updates the action set for the packet and passes the packet to the next flow table. In the last flow table, the OpenFlow switch executes all actions to modify packet contents and specify the output port for packet forwarding. If the instruction set of a flow table contains an action list, the OpenFlow switch immediately executes the actions for a copy of the packet in this table.

#### **Figure 3 OpenFlow forwarding workflow**

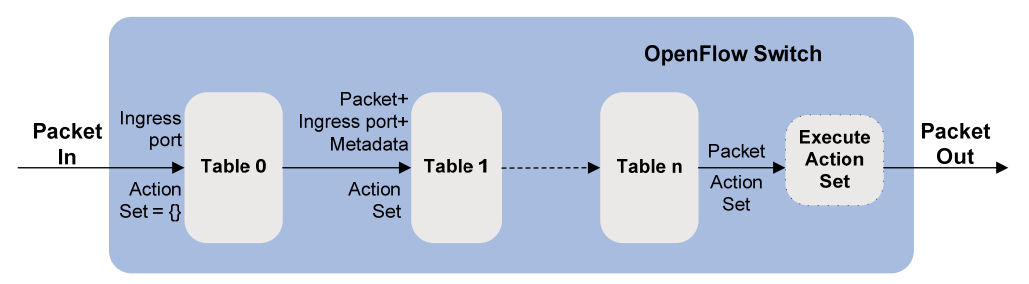

#### <span id="page-8-3"></span><span id="page-8-0"></span>**Table-miss flow entry**

Every flow table must support a table-miss flow entry to process table misses. The table-miss flow entry specifies how to process packets that were not matched by other flow entries in the flow table.

The table-miss flow entry wildcards all match fields (all fields omitted) and has the lowest priority 0.

The table-miss flow entry behaves in most ways like any other flow entry.

### <span id="page-8-1"></span>Group table

The ability for a flow entry to point to a group enables OpenFlow to represent additional methods of forwarding. A group table contains group entries.

#### **Figure 4 Group entry components**

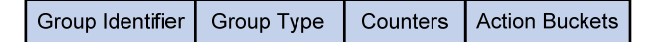

A group entry contains the following fields:

- **Group Identifier**—A 32 bit unsigned integer uniquely identifying the group.
- • **Group Type**—Type of the group:
	- { **All**—Execute all buckets in the group. This group is used for multicast or broadcast forwarding.
	- { **Select**—Execute one bucket in the group.
	- { **Indirect**—Execute the one defined bucket in the group.
	- { **Fast failover**—Execute the first live bucket.
- • **Counters**—Updated when packets are processed by a group.
- • **Action Buckets**—An ordered list of action buckets, where each action bucket contains a set of actions to execute and associated parameters.

### <span id="page-8-2"></span>Meter table

Meters enable OpenFlow to implement various simple QoS operations, such as rate-limiting. A meter table contains meter entries.

#### **Figure 5 Meter entry components**

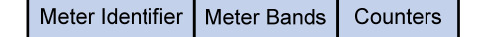

A meter entry contains the following fields:

- **Meter Identifier**—A 32 bit unsigned integer uniquely identifying the meter.
- • **Meter Bands**—Each meter can have one or more meter bands. Each band specifies the rate at which the band applies and the way packets should be processed. If the current rate of packets exceeds the rate of multiple bands, the band with the highest configured rate is used.
- • **Counters**—Updated when packets are processed by a meter.

#### **Figure 6 Band components**

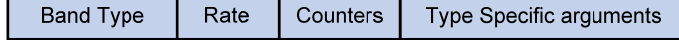

A meter band contains the following fields:

**Band Type**—(Optional.) Packet processing methods. Options are:

- <span id="page-9-0"></span>{ **Drop**—Discards the packet when the rate of the packet exceeds the band rate.
- { **DSCP Remark**—Remarks the DSCP field in the IP header of the packet.
- • **Rate**—Defines the lowest rate at which the band can apply.
- • **Counters**—Updated when packets are processed by a band.
- • **Type Specific Arguments**—Some band types have specific arguments.

### <span id="page-9-1"></span>OpenFlow channel

The OpenFlow channel is the interface that connects each OpenFlow switch to a controller. The controller uses the OpenFlow channel to exchange control messages to configure and manage the switch, receive events from the switch, and send packets out the switch. The OpenFlow channel is usually encrypted by using TLS. Also, an OpenFlow channel can be run directly over TCP.

The OpenFlow protocol supports the following message types: controller-to-switch, asynchronous, and symmetric. Each message type has its own subtypes.

#### <span id="page-9-3"></span>**Controller-to-Switch messages**

Controller-to-Switch messages are initiated by the controller and used to directly manage or inspect the state of the switch. Controller-to-Switch messages might or might not require a response from the switch.

The Controller-to-Switch messages include the following subtypes:

- • **Features**—The controller requests the basic capabilities of a switch by sending a features request. The switch must respond with a features reply that specifies the basic capabilities of the switch.
- • **Configuration**—The controller sets and queries configuration parameters in the switch. The switch only responds to a query from the controller.
- • **Modify-State**—The controller sends Modify-State messages to manage state on the switches. Their primary purpose is to add, delete, and modify flow or group entries in the OpenFlow tables and to set switch port properties.
- • **Read-State**—The controller sends Read-State messages to collect various information from the switch, such as current configuration and statistics.
- • **Packet-out**—These are used by the controller to send packets out of the specified port on the switch, or to forward packets received through Packet-in messages. Packet-out messages must contain a full packet or a buffer ID referencing a packet stored in the switch. The message must also contain a list of actions to be applied in the order they are specified. An empty action list drops the packet.
- • **Barrier**—Barrier messages are used to confirm the completion of the previous operations. The controller send s Barrier request. The switch must send a Barrier reply when all the previous operations are complete.
- • **Role-Request**—Role-Request messages are used by the controller to set the role of its OpenFlow channel, or query that role. It is typically used when the switch connects to multiple controllers.
- • **Asynchronous-Configuration**—These are used by the controller to set an additional filter on the asynchronous messages that it wants to receive, or to query that filter. It is typically used when the switch connects to multiple controllers.

#### <span id="page-9-2"></span>**Asynchronous messages**

Switches send asynchronous messages to controllers to inform a packet arrival or switch state change. For example, when a flow entry is removed due to timeout, the switch sends a flow removed message to inform the controller.

The asynchronous messages include the following subtypes:

- <span id="page-10-0"></span>• **Packet-In**—Transfer the control of a packet to the controller. For all packets forwarded to the Controller reserved port using a flow entry or the table-miss flow entry, a packet-in event is always sent to controllers. Other processing, such as TTL checking, can also generate packet-in events to send packets to the controller. The Packet-in events can include the full packet or can be configured to buffer packets in the switch. If the packet-in event is configured to buffer packets, the packet-in events contain only some fraction of the packet header and a buffer ID. The controller processes the full packet or the combination of the packet header and the buffer ID. Then, the controller sends a Packet-out message to direct the switch to process the packet.
- • **Flow-Removed**—Inform the controller about the removal of a flow entry from a flow table. These are generated due to a controller flow delete request or the switch flow expiry process when one of the flow timeouts is exceeded.
- • **Port-status**—Inform the controller of a state or setting change on a port.
- **Error**—Inform the controller of a problem or error.

#### <span id="page-10-3"></span>**Symmetric messages**

Symmetric messages are sent without solicitation, in either direction.

The symmetric messages contain the following subtypes:

- • **Hello**—Hello messages are exchanged between the switch and controller upon connection startup.
- • **Echo**—Echo request or reply messages can be sent from either the switch or the controller, and must return an echo reply. They are mainly used to verify the liveness of a controller-switch connection, and might also be used to measure its latency or bandwidth.
- **Experimenter—This is a staging area for features meant for future OpenFlow revisions.**

## <span id="page-10-1"></span>Protocols and standards

*OpenFlow Switch Specification Version 1.3.3* 

# <span id="page-10-2"></span>OpenFlow configuration task list

#### **Tasks at a glance**

(Required.) Configure an OpenFlow instance:

- **1.** (Required.) [Creating an OpenFlow instance](#page-11-2)
- **2.** (Required.) Configuring an OpenFlow instance:
	- { (Required.) [Configuring the OpenFlow instance mode](#page-11-3)
	- { (Optional.) [Creating flow tables for an OpenFlow instance](#page-11-4)
	- { (Optional.) [Setting the controller mode](#page-12-1)
	- { (Optional.) [Setting the maximum number of flow entries for an extensibility flow table](#page-12-2)
	- { (Optional.) [Configuring the datapath ID](#page-13-1)
	- { (Optional.) [Enabling an SSL server for an OpenFlow instance](#page-13-2)
	- { (Optional.) [Configuring the default action of table-miss flow entries](#page-13-3)
	- $\circ$  (Optional.) [Forbidding an OpenFlow instance to report the specified types of ports to controllers](#page-14-1)
	- { (Optional.) [Binding an OpenFlow instance to ports](#page-14-2)
	- { (Optional.) [Binding an port to an OpenFlow instance](#page-14-3)
- **3.** (Required.) [Activating or reactivating an OpenFlow instance](#page-15-1)

(Required.) Configure controllers for an OpenFlow switch:

- (Required.) [Configuring controllers for an OpenFlow switch](#page-15-2)
- (Optional.) [Configuring controllers and auxiliary connections](#page-16-1)
- (Optional.) [Setting the connection interruption mode](#page-16-2)

#### <span id="page-11-0"></span>**Tasks at a glance**

(Optional.) [Setting OpenFlow timers](#page-17-1)

(Optional.) [Configuring OpenFlow to support dynamic MAC addresses](#page-17-2)

# <span id="page-11-1"></span>Configuring OpenFlow instances

## <span id="page-11-2"></span>Creating an OpenFlow instance

### **IMPORTANT:**

The OpenFlow OAP instance does not support the output action of sending packets to the controller.

To configure an OpenFlow instance or the OpenFlow OAP instance:

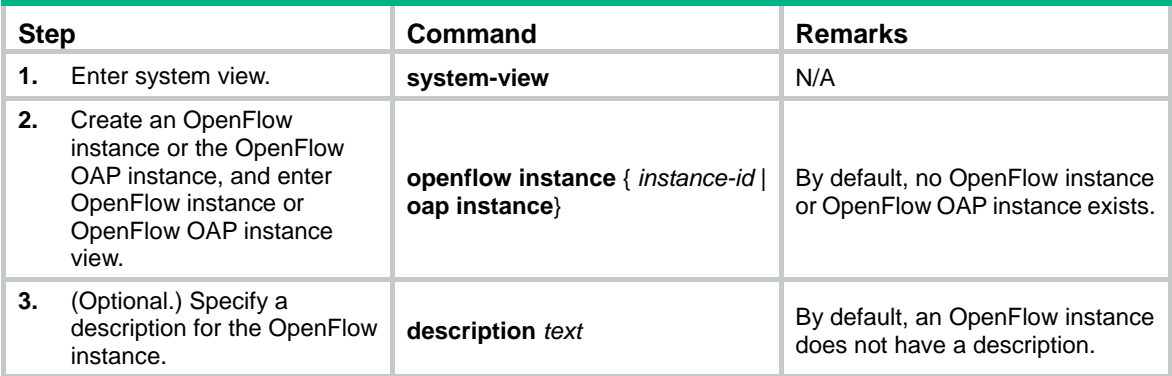

## <span id="page-11-3"></span>Configuring the OpenFlow instance mode

### **IMPORTANT:**

The OpenFlow OAP instance does not support this feature.

To configure the OpenFlow instance mode:

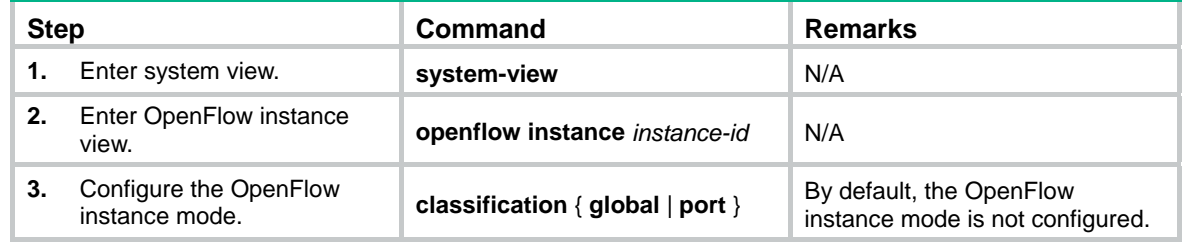

## <span id="page-11-4"></span>Creating flow tables for an OpenFlow instance

#### **IMPORTANT:**

The OpenFlow OAP instance does not support this feature.

You can create one MAC-IP flow table and one or more extensibility flow tables for an OpenFlow instance.

<span id="page-12-0"></span>To create flow tables for an OpenFlow instance:

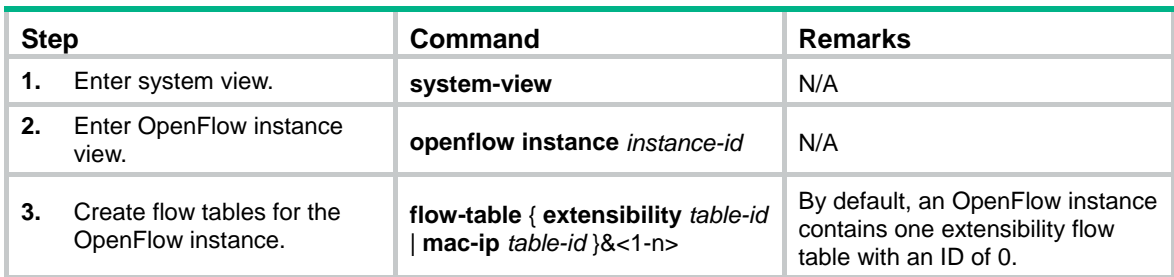

## <span id="page-12-1"></span>Setting the controller mode

### **IMPORTANT:**

The OpenFlow OAP instance does not support this feature.

An OpenFlow instance can connect to one or more controllers, depending on the controller mode the OpenFlow instance uses:

- **Single**—The OpenFlow instance connects to only one controller at a time. When communication with the current controller fails, the OpenFlow instance uses another controller.
- • **Multiple**—The OpenFlow instance can simultaneously connect to multiple controllers. When communication with any controller fails, the OpenFlow instance attempts to reconnect to the controller after a reconnection interval.

To set the controller mode for an OpenFlow instance:

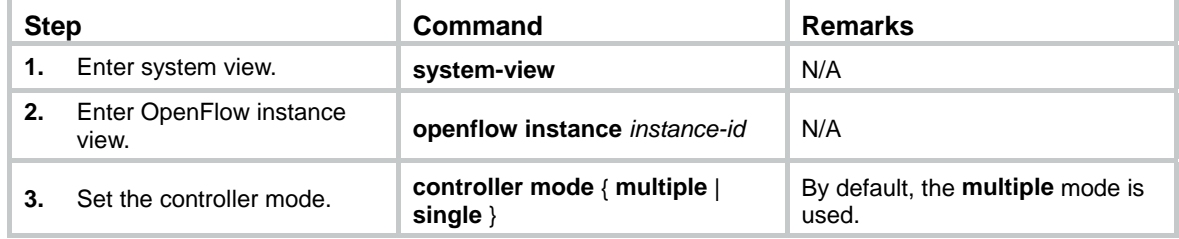

## <span id="page-12-3"></span><span id="page-12-2"></span>Setting the maximum number of flow entries for an extensibility flow table

You can set the maximum number of flow entries that each extensibility flow table supports. When the maximum number is reached, the OpenFlow instance does not accept new flow entries for that table and sends a deployment failure notification to the controller.

To set the maximum number of flow entries for an extensibility flow table:

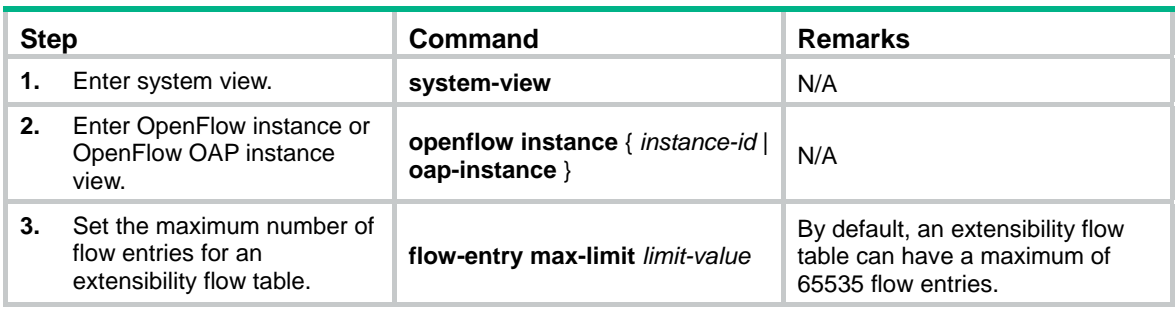

# <span id="page-13-1"></span><span id="page-13-0"></span>Configuring the datapath ID

The datapath ID is a unique identifier for an OpenFlow switch (OpenFlow instance). Do not configure the same datapath ID for different OpenFlow switches.

To configure the datapath ID:

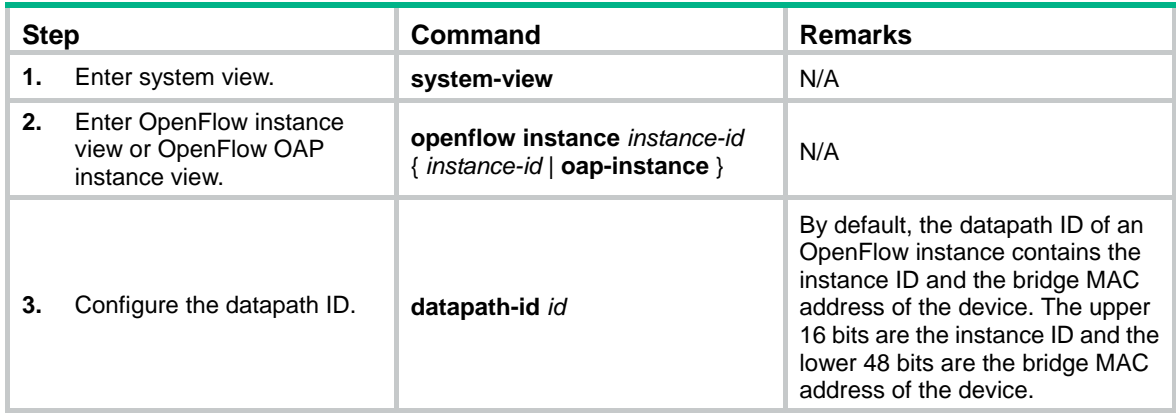

### <span id="page-13-2"></span>Enabling an SSL server for an OpenFlow instance

Typically, an OpenFlow instance actively connects to the controller acting as a TCP/SSL client. An OpenFlow instance acts as an SSL client when an SSL server is enabled for the controller.

You can configure this feature to enable an SSL server for an OpenFlow instance. After the SSL server is enabled for an OpenFlow instance, the controller acts as the SSL client and actively connects to the OpenFlow instance.

You can enable only one SSL server for an OpenFlow instance.

To enable an SSL server for an OpenFlow instance:

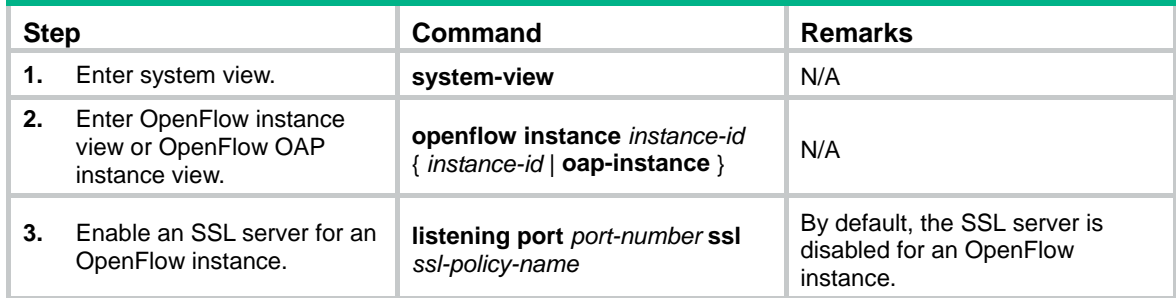

### <span id="page-13-3"></span>Configuring the default action of table-miss flow entries

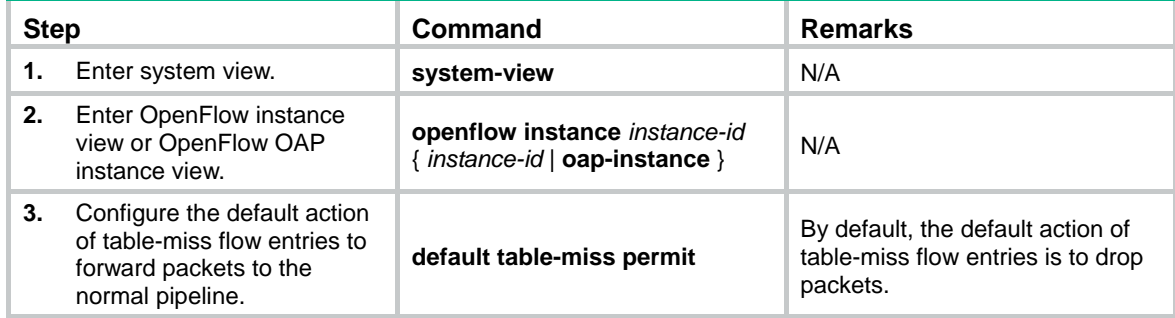

## <span id="page-14-4"></span><span id="page-14-1"></span><span id="page-14-0"></span>Forbidding an OpenFlow instance to report the specified types of ports to controllers

You can configure this feature to forbid an OpenFlow instance to report information of the specified VLAN or VSI interfaces to controllers.

To forbid an OpenFlow instance to report the specified types of ports to controllers:

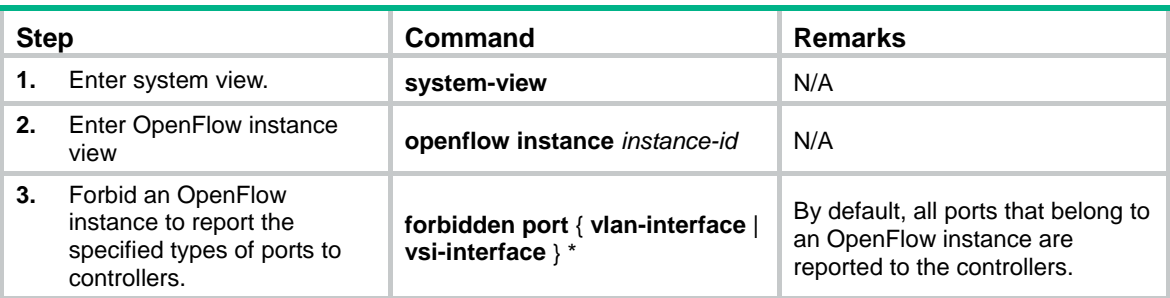

### <span id="page-14-2"></span>Binding an OpenFlow instance to ports

Before you configure this feature for an OpenFlow instance, first enable the port mode for the OpenFlow instance.

To bind an OpenFlow instance to ports:

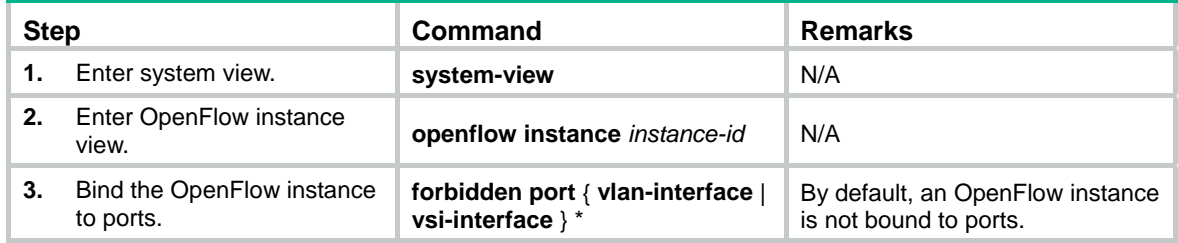

## <span id="page-14-3"></span>Binding an port to an OpenFlow instance

Before you configure this feature for an OpenFlow instance, first enable the port mode for the OpenFlow instance.

To bind a port to an OpenFlow instance:

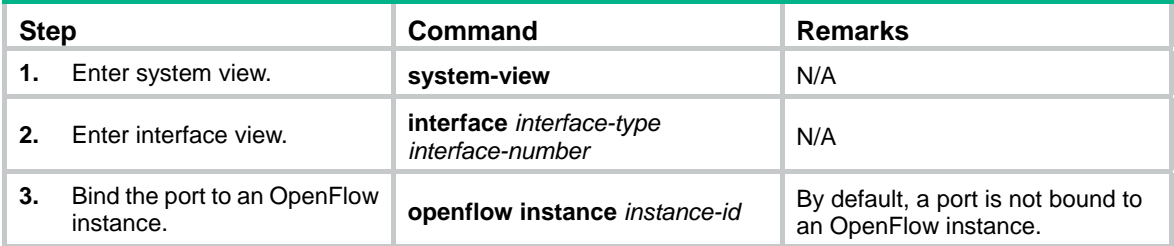

## <span id="page-15-1"></span><span id="page-15-0"></span>Activating or reactivating an OpenFlow instance

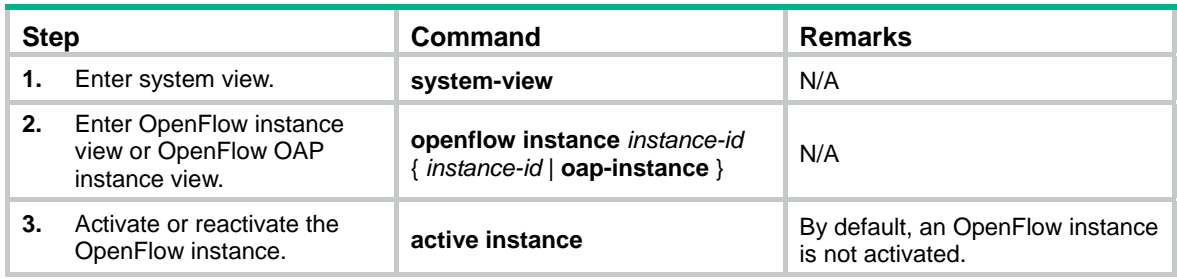

# <span id="page-15-2"></span>Configuring controllers for an OpenFlow switch

### **IMPORTANT:**

The OpenFlow OAP instance does not support this feature.

A switch can establish connections with multiple controllers. The controller role contains the following types:

- • **Equal**—In this role, the controller has full access to the switch and is equal to other controllers in the same role. By default, the controller receives all switch asynchronous messages such as packet-in and flow removed messages. The controller can send controller-to-switch messages to modify the state of the switch.
- • **Master**—This role is similar to the Equal role and has full access to the switch. The difference is that up to one controller in this role is allowed for a switch.
- **Slave—In this role, the controller has read-only access to the switch.**

The controller cannot send controller-to-switch messages to perform the following tasks:

- o Deploy flow entries, group entries, and meter entries.
- $\circ$  Modify the port and switch configurations.
- $\circ$  Send Packet-out messages.

By default, the controller does not receive switch asynchronous messages except Port-status messages. The controller can send Asynchronous-Configuration messages to set the asynchronous message types it wants to receive.

When OpenFlow operation is initiated, a switch is simultaneously connected to multiple controllers in Equal state. A controller can request its role to be changed at any time.

### <span id="page-15-3"></span>Configuring controllers and main connections

A switch can establish connections with multiple controllers. The OpenFlow channel between the OpenFlow switch and each controller can have only one main connection. The main connection processes control messages to complete tasks such as deploying entries, obtaining data, and sending information. The main connection must be a reliable connection using TCP or SSL.

To specify a controller for an OpenFlow switch and configure the main connection to the controller:

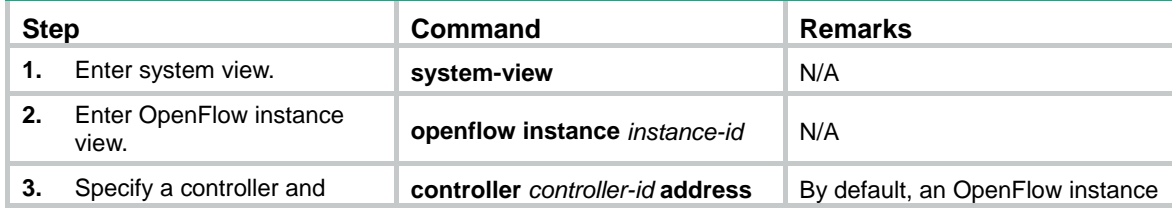

<span id="page-16-0"></span>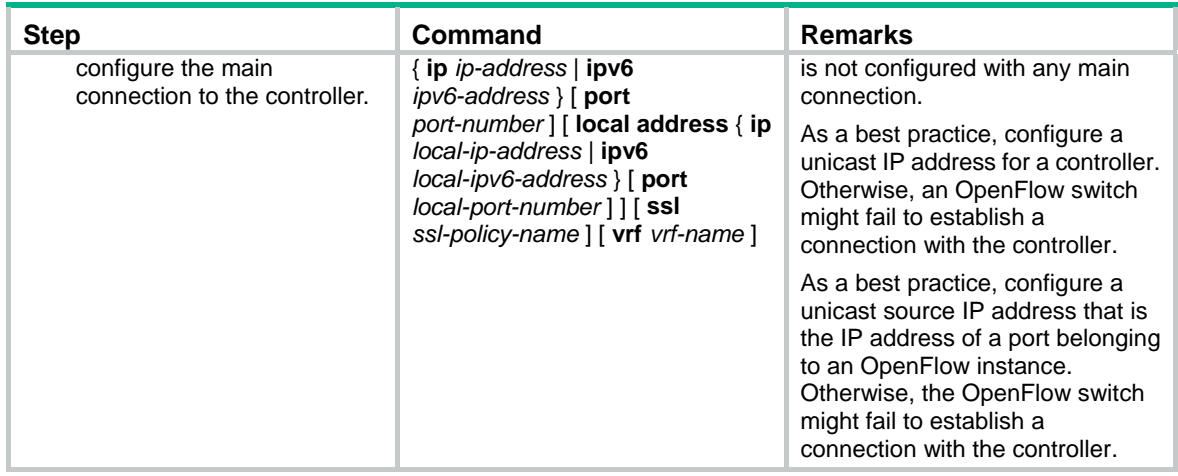

### <span id="page-16-1"></span>Configuring controllers and auxiliary connections

The OpenFlow channel might have one main connection and multiple auxiliary connections. Auxiliary connections are used to improve the communication performance between the controller and OpenFlow switches.

An auxiliary connection can have the different destination IP address and port number from the main connection. If no destination IP address and port number are specified, the auxiliary connection uses the destination IP address and port number configured for the main connection.

Make sure the configuration of an auxiliary connection does not conflict with that of the main connection. Otherwise, the auxiliary connection cannot be established.

To specify a controller for an OpenFlow switch and configure an auxiliary connection to the controller:

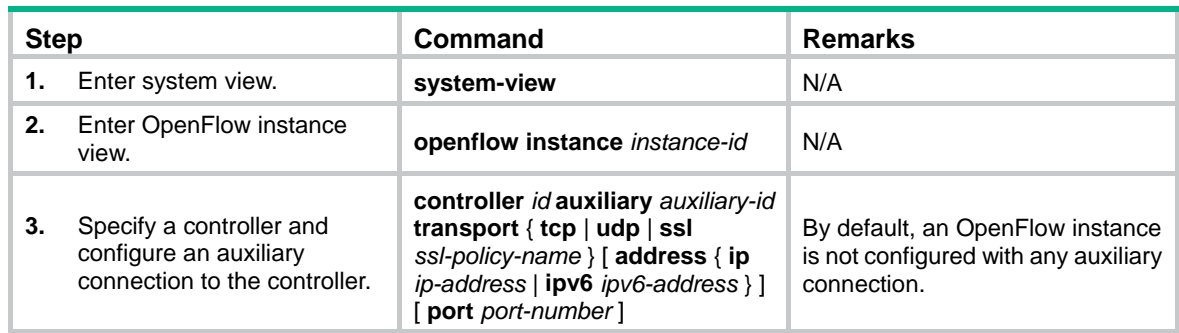

## <span id="page-16-2"></span>Setting the connection interruption mode

When an OpenFlow switch is disconnected from all controllers, the OpenFlow switch is set to either of the following modes:

- • **Secure**—The OpenFlow switch forwards traffic based on flow tables and does not remove unexpired flow entries.
- **Standalone**—The OpenFlow switch uses the normal forwarding process.

The OpenFlow switch forwards traffic based on flow tables when it reconnects to a controller successfully.

To set the connection interruption mode for an OpenFlow switch:

<span id="page-17-0"></span>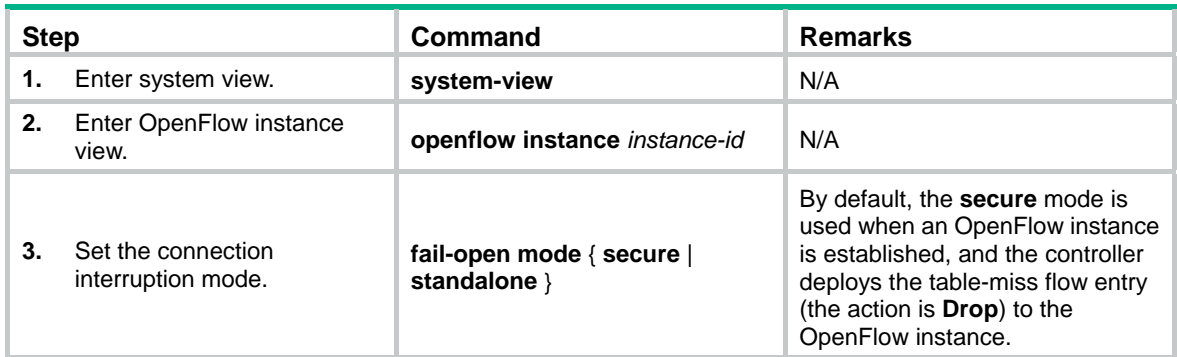

# <span id="page-17-1"></span>Setting OpenFlow timers

#### **IMPORTANT:**

The OpenFlow OAP instance does not support the reconnection interval.

An OpenFlow switch supports the following timers:

- • **Connection detection interval**—Interval at which the OpenFlow switch sends an Echo Request message to a controller. When the OpenFlow switch receives no Echo Reply message within three intervals, the OpenFlow switch is disconnected from the controller.
- • **Reconnection interval**—Interval for the OpenFlow switch to wait before it attempts to reconnect to a controller.

To set OpenFlow timers for an OpenFlow switch:

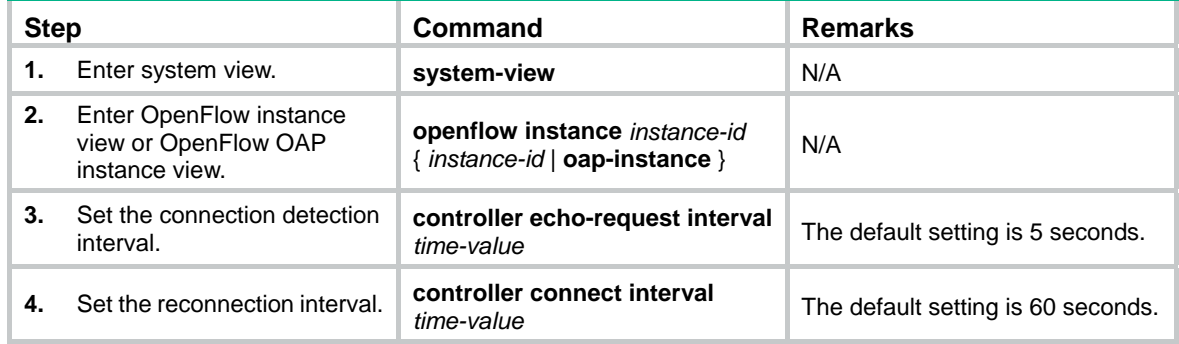

# <span id="page-17-3"></span><span id="page-17-2"></span>Configuring OpenFlow to support dynamic MAC addresses

#### **IMPORTANT:**

The OpenFlow OAP instance does not support this feature.

On an OpenFlow switch that supports MAC-IP flow tables, you can configure OpenFlow to support querying and deleting dynamic MAC addresses in the flow tables.

To configure OpenFlow to support dynamic MAC addresses:

<span id="page-18-0"></span>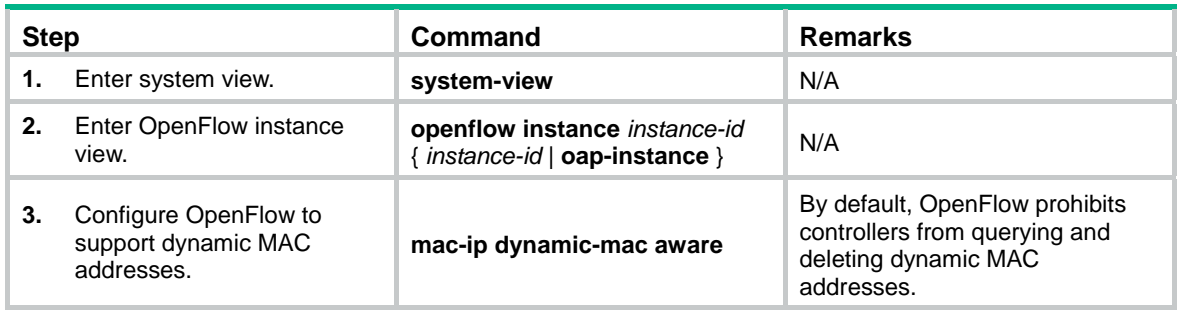

# <span id="page-18-1"></span>Displaying and maintaining OpenFlow

Execute **display** commands in any view.

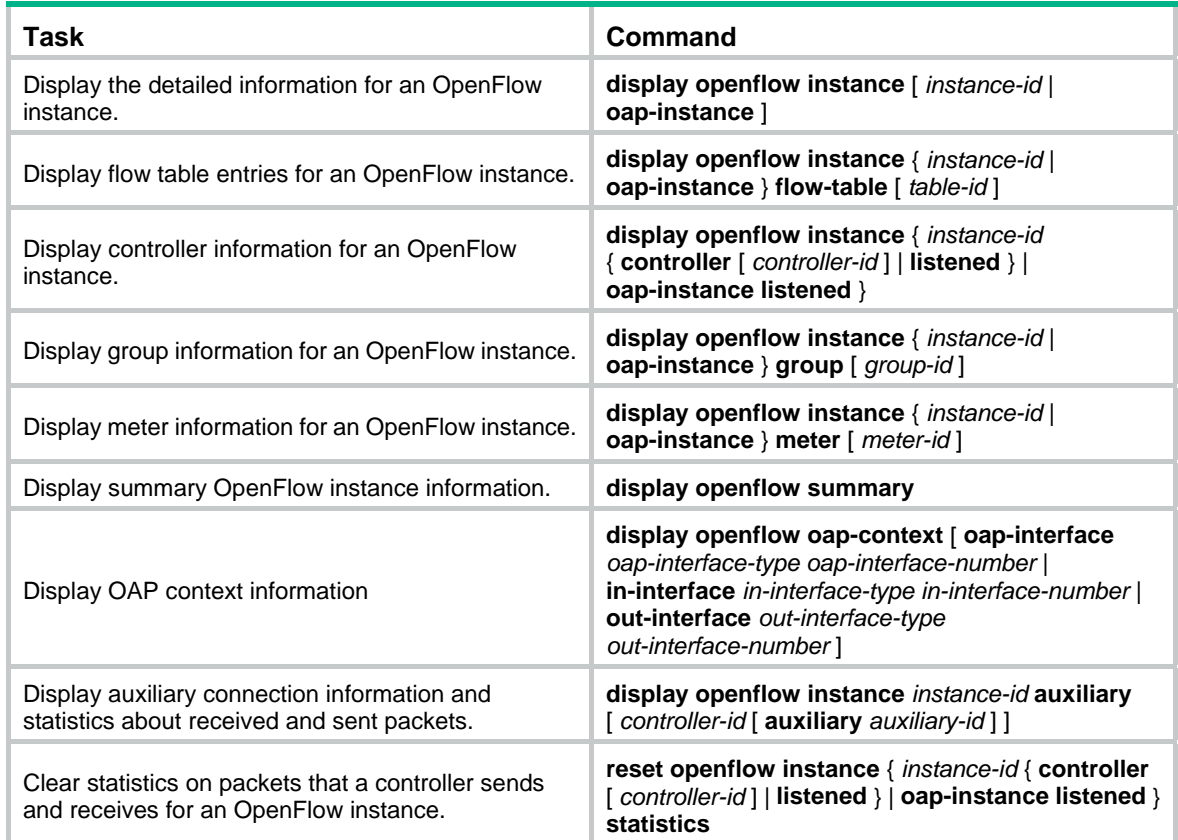

# <span id="page-18-2"></span>OpenFlow configuration example

## <span id="page-18-3"></span>Network requirements

As shown in [Figure 7](#page-19-3), perform the following tasks on the router:

- Create OpenFlow instance 1, and activate the OpenFlow instance.
- Configure the IP address for controller 1 to have the controller manage the router.

#### <span id="page-19-0"></span>**Figure 7 Network diagram**

<span id="page-19-3"></span>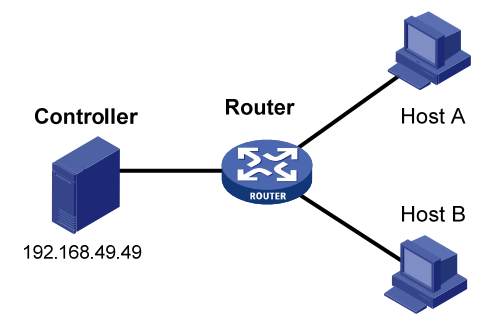

## <span id="page-19-1"></span>Configuration procedure

# Create OpenFlow instance 1 and enable the global mode for the OpenFlow instance.

```
[Router] openflow instance 1
```
[Router-of-inst-1] classification global

# Specify controller 1 for OpenFlow instance 1 and activate the instance.

[Router-of-inst-1] controller 1 address ip 192.168.49.49

[Router-of-inst-1] active instance

### <span id="page-19-2"></span>Verifying the configuration

#### # Display detailed information about the OpenFlow instance.

```
[Router-of-inst-1] display openflow instance 1 
Instance 1 verbose information: 
Configuration information: 
 Description : -- 
 Active status : Active 
 Inactive configuration: 
  None 
 Active configuration: 
  Classification: Global(Standard) 
    4092, 4094 
   In-band management VLAN, total VLANs(0) 
    empty VLAN 
   Connect mode: multiple 
  Mac-address learning: permit 
  Flow table: 
   Table ID(type): 0(Extensibility), count: 0 
   Flow-entry max-limit: 65535 
  Datapath ID: 0x0064001122000101 
Port information: 
 GigabitEthernet1/0/3 
Active channel information: 
  Controller 1 IP address: 192.168.49.49 port: 6633
```
# <span id="page-20-1"></span><span id="page-20-0"></span>**Appendixes**

# <span id="page-20-2"></span>Appendix A Application restrictions

## <span id="page-20-3"></span>Matching restrictions

### **Protocol packet matching**

If protocols are enabled, protocol packets (except LLDP frames) are processed by the corresponding protocols instead of the OpenFlow protocol.

For more information about LLDP frame matching, see "[LLDP frame matching](#page-22-1)."

#### **Metadata matching**

Metadata is used to pass matching information between flow tables. The controller deploys metadata matching entries only to non-first flow tables. If the controller deploys a metadata matching entry to the first flow table, the switch returns an unsupported flow error.

### <span id="page-20-4"></span>Instruction restrictions

#### **Table 1 Instruction restrictions**

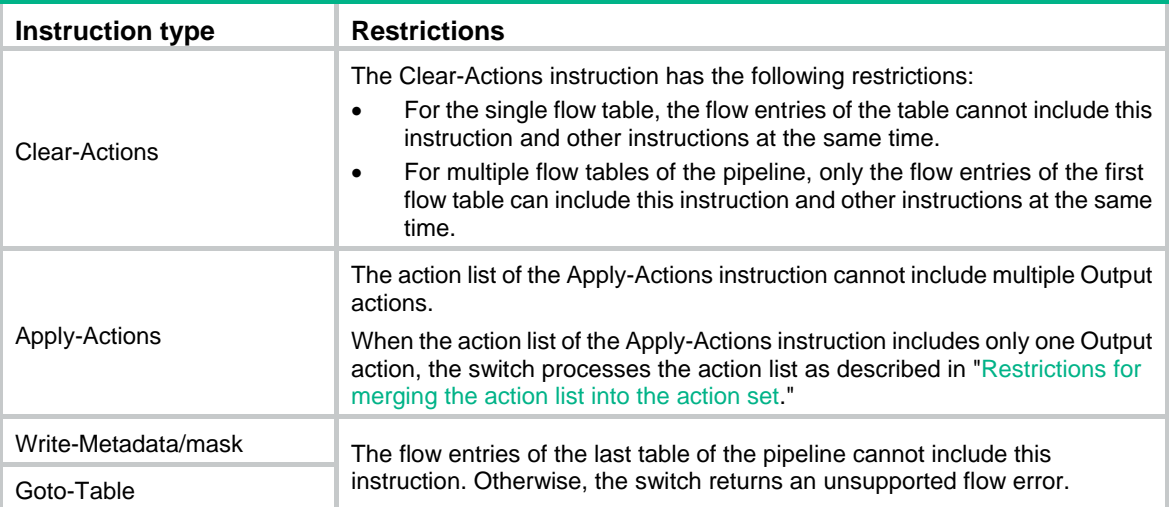

## <span id="page-20-5"></span>Restrictions for merging the action list into the action set

The switch follows the following restrictions to merge the action list into the action set:

- When the action set and the action list do not contain the Output or Group action:
	- $\circ$  If the actions in the action set do not conflict with the actions in the action list, the switch merges the action list into the action set.
	- $\circ$  If the actions in the action set conflicts with the actions in the action list, actions in the action list are replaced with the actions in the action set.
- When the action set and the action list contain the Output action or the Group action:
	- $\circ$  If both the action list and the action set contain an Output action, the Output action in the action list takes precedence over the Output action in the action set. The Output action in

<span id="page-21-0"></span>the action list does not modify the packet. The Output action in the action set is executed at the last step of the pipeline processing to modify the packet.

- $\circ$  If either the action list or the action set contains an Output action, the port specified by the Output action is treated as the output port of the packet. The actions are executed in the order defined by the action set rules.
- $\circ$  If the action list contains an Output action the action set contains a Group action, the Output action does not modify the packet and the Group action is executed.

### <span id="page-21-1"></span>Packet-out messages restrictions

#### **Ingress port**

If a Normal, Local, In Port, or Controller reserved port is used as the output port in a Packet-out message, the ingress port must be a physical port or logical port.

#### **Buffer ID co-existing with packet**

If a Packet-out message contains both the packet and the buffer ID referencing the packet stored in the switch, the switch only processes the buffered packet and ignores the packet in the message.

#### **Packets without a VLAN tag**

If a Packet-out packet has no VLAN tag, the switch tags the packet with the PVID of the ingress port and forwards the packet within the VLAN. The switch processes the packet as follows when the ingress port is a reserved port:

- If the output port is a physical or logical port, the switch tags the packet with the PVID of the output port and forwards the packet within the VLAN.
- If the output port is the Flood or All reserved port, the switch processes the packet as described in ["Output port](#page-21-3)."

#### <span id="page-21-3"></span>**Output port**

If the output port of a Packet-out packet is the Flood or All reserved port, the switch processes the packet as follows:

- When the output port is the Flood reserved port:
	- $\circ$  If the Packet-out packet has a VLAN tag, the switch broadcasts the packet within the VLAN.
	- o If the Packet-out packet has no VLAN tag and the ingress port is a physical or logical port, the switch tags the packet with the PVID of the ingress port. The switch then forwards the packet within the VLAN.
	- $\circ$  If the Packet-out packet has no VLAN tag and the ingress port is the Controller reserved port, the switch forwards the packet out all OpenFlow ports.
- When the output port is the All reserved port:
	- $\circ$  If the Packet-out packet has a VLAN tag, the switch broadcasts the packet within the VLAN.
	- $\circ$  If the Packet-out packet has no VLAN tag, the switch forwards the packet out of all OpenFlow ports regardless of the ingress port type.

### <span id="page-21-2"></span>Packet-in messages restrictions

#### **Processing VLAN tags**

When sending a Packet-in packet to the controller, the switch processes the VLAN tag of the packet as follows:

- If the VLAN tag of the packet is the same as the PVID of the ingress port, the switch removes the VLAN tag.
- If the VLAN tag of the packet is different from the PVID of the ingress port, the switch does not remove the VLAN tag.

#### <span id="page-22-0"></span>**Packet buffer**

If a Packet-in message is sent to controller due to no matching flow entry, the switch supports buffering the packet. The buffer size is 1K packets.

If a Packet-in message is sent to controller for other reasons, the switch does not support buffering the packet. The switch must send the full packet to the controller, and the cookie field of the packet is set to 0xFFFFFFFFFFFFFFFFFF.

## <span id="page-22-1"></span>LLDP frame matching

LLDP is used to perform topology discovery in an OpenFlow network. LLDP must be enabled globally on a device. A switch sends a LLDP frame to the controller through the Packet-in message when the following conditions exist:

- The port that receives the LLDP frame from the controller belongs to OpenFlow instances.
- The flow tables in the OpenFlow instance have a flow entry that matches the LLDP frame (the output port is the Controller reserved port).

### <span id="page-22-2"></span>Flow table modification messages restrictions

The flow table modification messages have the following restrictions for the table-miss flow entry and common flow entries:

- Table-miss flow entry
	- $\circ$  The controller deploys the table-miss flow entry (the action is Drop) to an OpenFlow instance after the OpenFlow instance is activated.
	- $\circ$  The controller cannot query the table-miss flow entry through Multipart messages.
	- $\circ$  The controller cannot modify the table-miss flow entry through the Modify request. The controller can only modify the table-miss flow entry through the Add request.
	- $\circ$  The controller can modify or delete the table-miss flow entry only through the strict version of the Modify or Delete request. The controller cannot modify or remove the table-miss flow entry through the non-strict version of the Modify or Delete request despite that the match fields are wildcarded.
- Common flow entries

The controller cannot modify or remove all common flow entries through the non-strict version of the Modify or Delete request despite that the match fields are wildcarded.

# <span id="page-22-3"></span>Appendix B MAC-IP flow table

### <span id="page-22-4"></span>Support capabilities of the MAC-IP flow table

The controller must include the required match fields and actions and can include the optional match fields and actions in the flow entries deployed to the MAC-IP flow table. If the controller does not include the optional match fields and actions in the flow entries, the switch adds them to the flow entries by default.

The Layer 2 flow entries are implemented by using MAC address tables. [Table 2](#page-23-0) describes the support capabilities for Layer 2 flow entries.

#### <span id="page-23-0"></span>**Table 2 Support capabilities for Layer 2 flow entries**

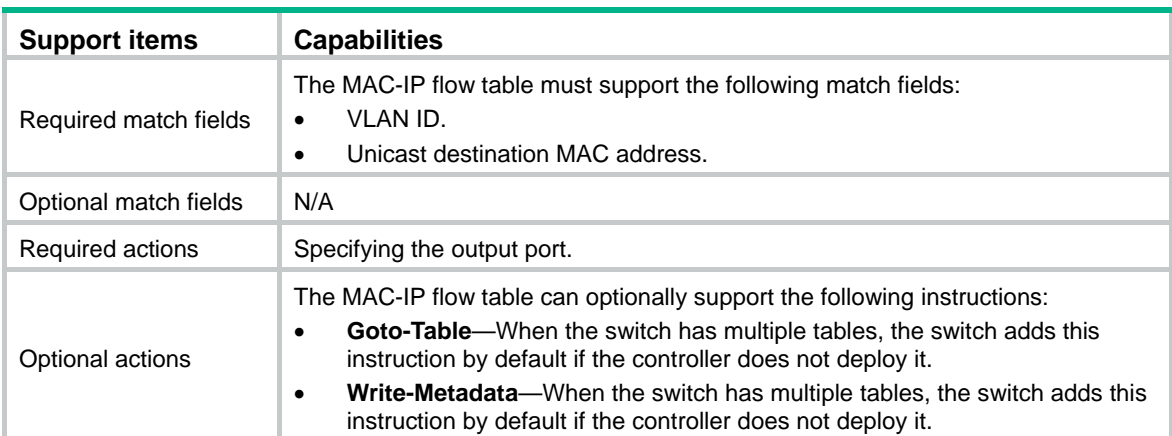

The Layer 3 flow entries are implemented by using routing tables. [Table 3](#page-23-1) describes the support capabilities for Layer 3 flow entries.

| <b>Support items</b>  | <b>Capabilities</b>                                                                                                    |
|-----------------------|----------------------------------------------------------------------------------------------------|
| Required match fields | The MAC-IP flow table must support the following match fields:<br>VLAN ID.<br>$\bullet$<br>Unicast destination IP address.<br>٠                                                                                                    |
| Optional match fields | Unicast destination MAC address. If the controller includes this match field in the<br>flow entries, the destination MAC address must be the VLAN interface of the VLAN<br>that is matched.                                                                                                    |
| Required actions      | Specifying the output port.                                                                                                    |
| Optional actions      | The MAC-IP flow table can optionally support the following actions:<br><b>Modify source MAC address—The switch modifies the source MAC</b><br>address to the MAC address of the virtual interface of the VLAN to which the<br>output port belongs.                                                         |
|                       | Decrement TTL by one.<br>٠                                                                                                    |
|                       | <b>Goto-Table</b> —When the switch has multiple tables, the switch adds this<br>٠<br>instruction by default if the controller does not deploy it.<br><b>Write-Metadata</b> —When the switch has multiple tables, the switch adds this<br>٠<br>instruction by default if the controller does not deploy it. |

<span id="page-23-1"></span>**Table 3 Support capabilities for Layer 3 flow entries** 

The VXLAN Layer 2 flow entries are implemented by using MAC address tables. [Table 4](#page-23-2) describes the support capabilities for VXLAN Layer 2 flow entries.

#### <span id="page-23-2"></span>**Table 4 Support capabilities for VXLAN Layer 2 flow entries**

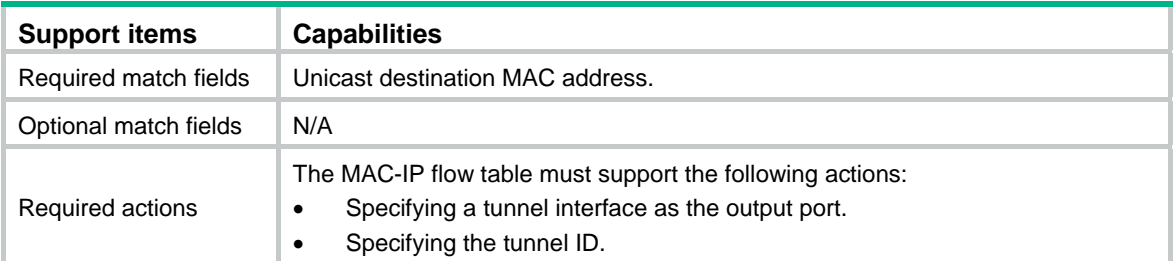

<span id="page-24-0"></span>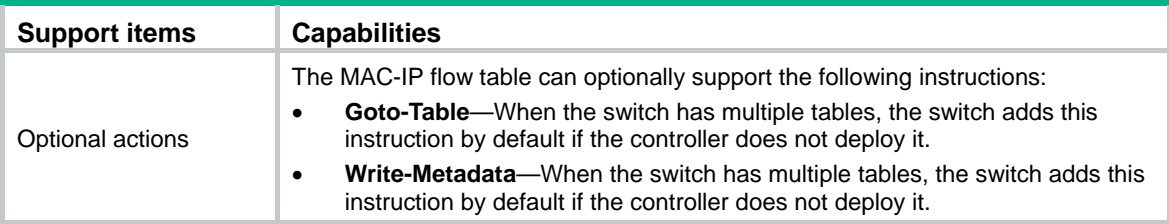

The VXLAN Layer 3 flow entries are implemented by using routing tables. [Table 5](#page-24-2) describes the support capabilities for VXLAN Layer 3 flow entries.

| <b>Support items</b>    | <b>Capabilities</b>                                                                                                    |
|-------------------------|----------------------------------------------------------------------------------------------------|
| Required match fields   | The MAC-IP flow table must support the following match fields:<br>Ethernet type.<br>$\bullet$<br>Unicast destination IP address.<br>٠                                                                                                    |
| Optional match fields   | N/A                                                                                                    |
| <b>Required actions</b> | The MAC-IP flow table must support the following actions:<br>Specifying a tunnel interface as the output port.<br>Specifying the tunnel ID.<br>Modifying the destination address.                                                                                                    |
| Optional actions        | The MAC-IP flow table can optionally support the following actions:<br><b>Goto-Table</b> —When the switch has multiple tables, the switch adds this<br>instruction by default if the controller does not deploy it.<br><b>Write-Metadata</b> —When the switch has multiple tables, the switch adds this<br>instruction by default if the controller does not deploy it. |

<span id="page-24-2"></span>**Table 5 Support capabilities for VXLAN Layer 3 flow entries** 

## <span id="page-24-3"></span><span id="page-24-1"></span>MAC-IP flow table restrictions

Controller must follow the restrictions in [Table 6,](#page-24-3) [Table 7](#page-24-4), [Table 8](#page-25-3), and [Table 9](#page-25-4) to deploy flow entries for MAC-IP flow table. Otherwise, forwarding failure might occur.

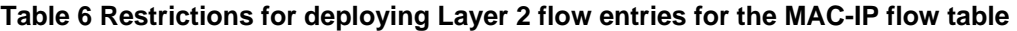

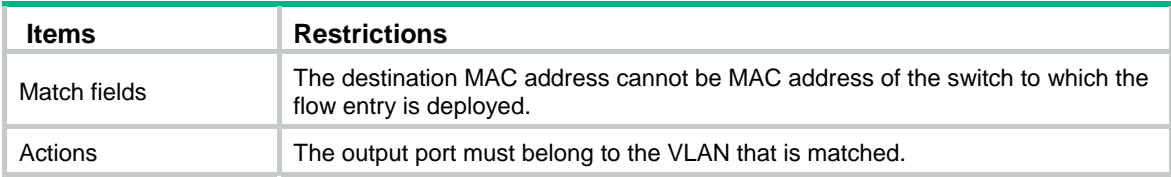

<span id="page-24-4"></span>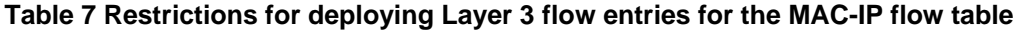

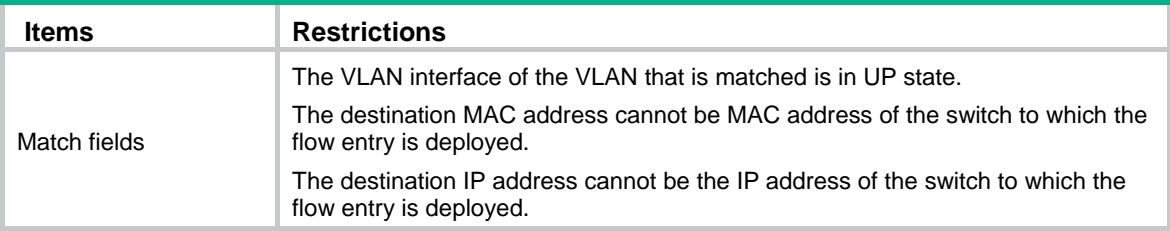

<span id="page-25-0"></span>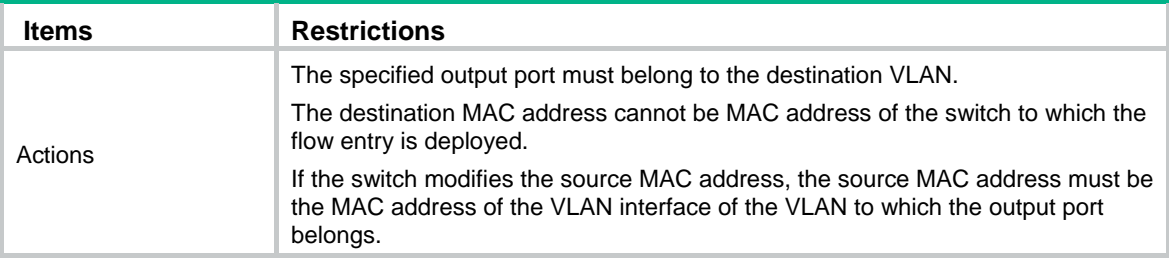

To deploy a Layer 3 flow entry, make sure the following requirements are met:

- The VLAN interface of the matched VLAN is in up state.
- The switch sends the controller a packet that indicates the VLAN interface functions as an OpenFlow port. The link state and the MAC address of the VLAN interface are also included in the packet.

The switch reports the VLAN interface deletion to the controller and the controller removes the corresponding Layer 3 flow entry.

The controller ensures the correctness of Layer 3 flow entries. The switch does not check for the restrictions for Lay 3 flow entries.

#### <span id="page-25-3"></span>**Table 8 Restrictions for deploying VXLAN Layer 2 flow entries for the MAC-IP flow table**

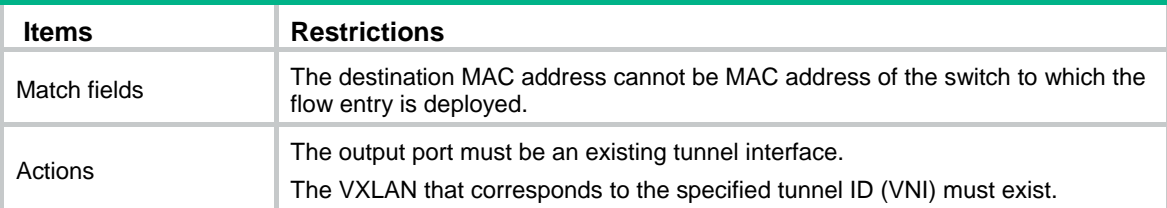

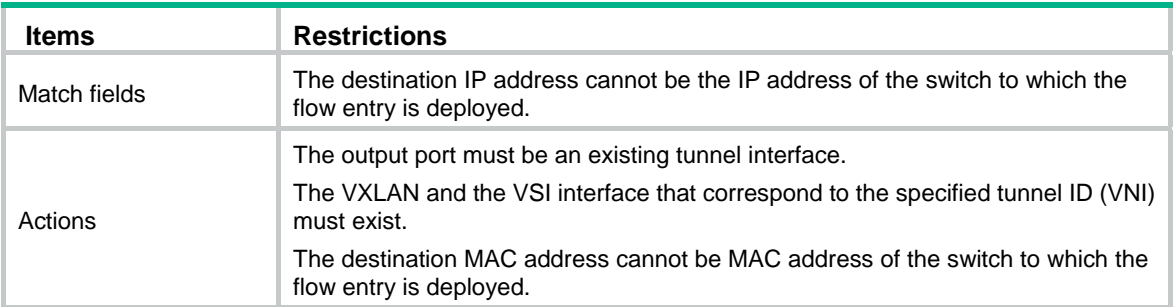

#### <span id="page-25-4"></span>**Table 9 Restrictions for deploying VXLAN Layer 3 flow entries for the MAC-IP flow table**

### <span id="page-25-1"></span>Table-miss flow entry of MAC-IP flow tables

The table-miss flow entry of a MAC-IP flow table supports the following output actions:

- • **Goto-Table**—Direct the packet to the next table.
- • **Drop**—Drop the packet.
- • **Controller**—Send the packet to the controller.
- • **Normal**—Forward the packet to the normal pipeline.

### <span id="page-25-2"></span>Dynamic aware

On an OpenFlow switch that supports MAC-IP flow tables, you can configure OpenFlow to support querying and deleting dynamic MAC address flow entries.

The controller can query and delete dynamic MAC address flow entries by specifying a VLAN, a MAC address, or the combination of a MAC address and a VLAN.

## <span id="page-26-1"></span><span id="page-26-0"></span>MAC-IP flow table cooperating with extensibility flow table

The MAC-IP flow table supports the Write MetaData/Mask instruction and the extensibility flow table supports metadata/mask matching. The MAC-IP flow table can cooperate with the extensibility flow table to perform the pipeline process of multiple tables by using metadata/mask.

Each metadata mask bit has a different meaning. The corresponding metadata bit being set indicates that the metadata mask bit is matched. When the corresponding metadata bit is not set, the metadata mask bit is wildcarded.

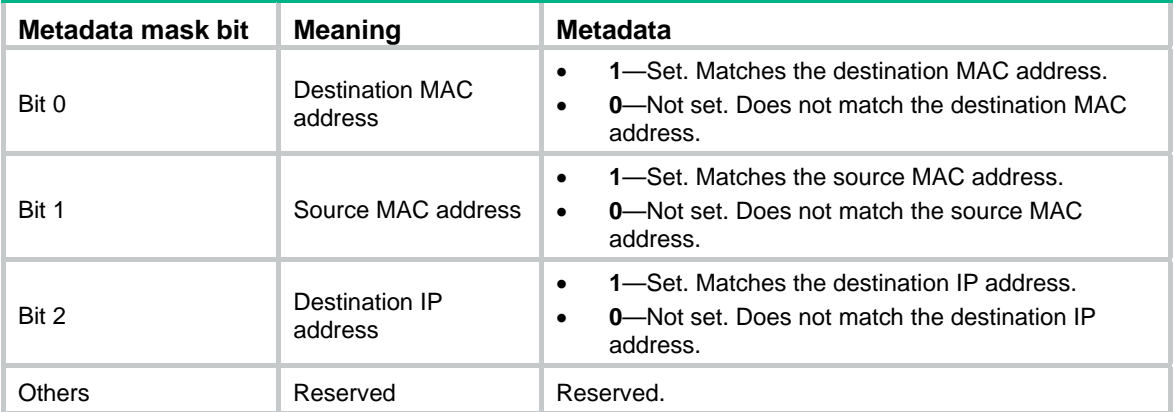

#### **Table 10 Metadata mask meanings**

# <span id="page-27-1"></span><span id="page-27-0"></span>**Document conventions and icons**

# <span id="page-27-2"></span>**Conventions**

This section describes the conventions used in the documentation.

### **Port numbering in examples**

The port numbers in this document are for illustration only and might be unavailable on your device.

#### **Command conventions**

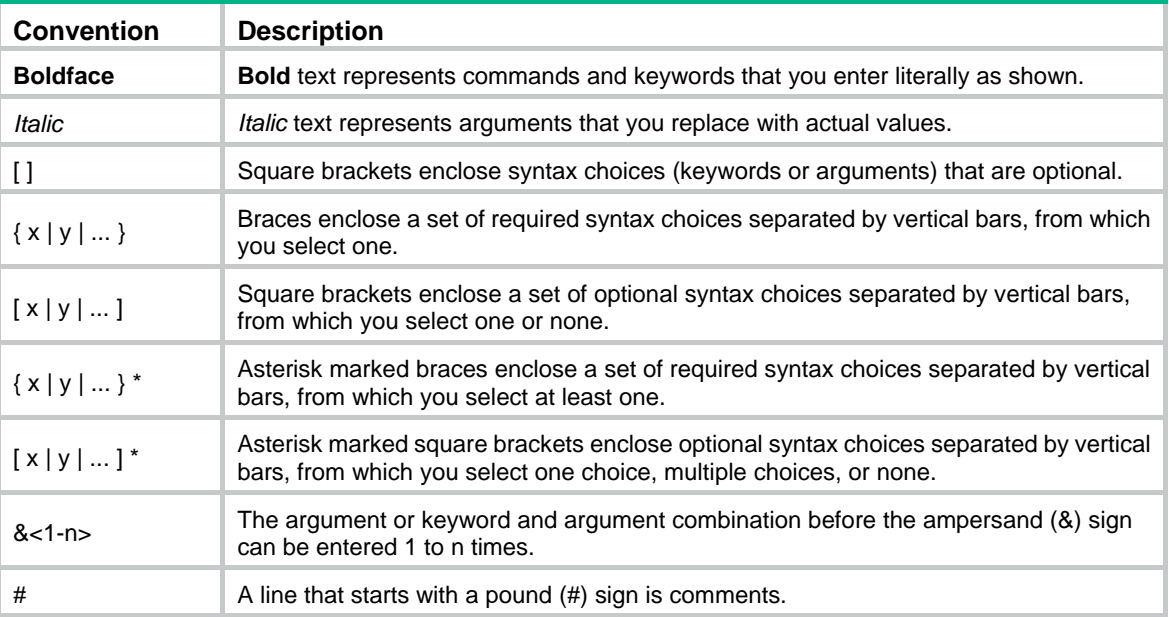

### **GUI conventions**

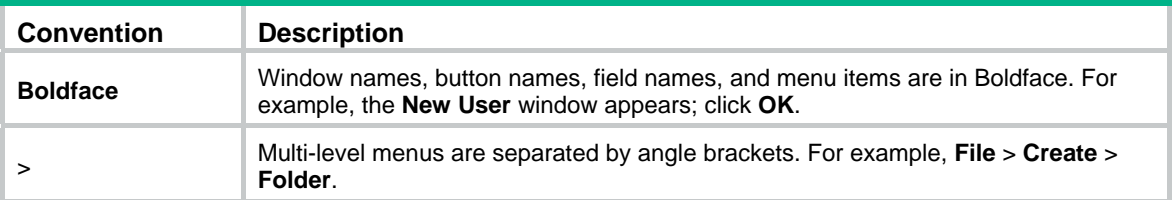

### **Symbols**

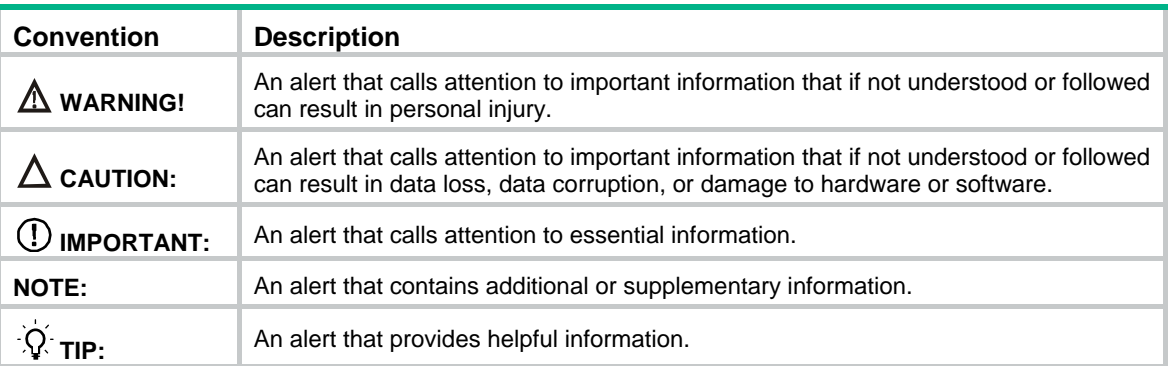

# <span id="page-28-1"></span><span id="page-28-0"></span>Network topology icons

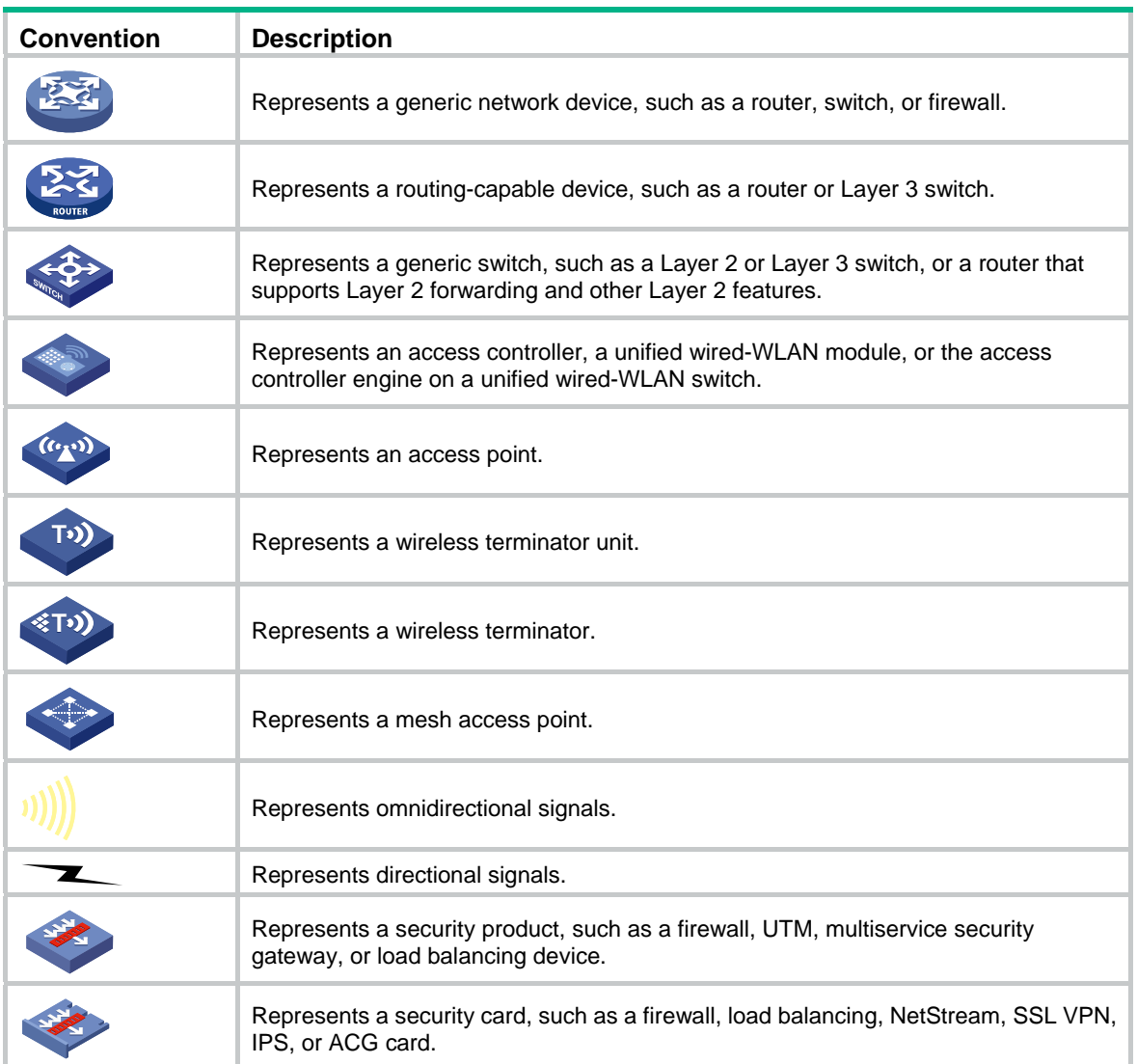

# <span id="page-29-1"></span><span id="page-29-0"></span>**Support and other resources**

# <span id="page-29-2"></span>Accessing Hewlett Packard Enterprise Support

- For live assistance, go to the Contact Hewlett Packard Enterprise Worldwide website: [www.hpe.com/assistance](http://www.hpe.com/assistance)
- To access documentation and support services, go to the Hewlett Packard Enterprise Support Center website:

#### [www.hpe.com/support/hpesc](http://www.hpe.com/support/hpesc)

Information to collect

- Technical support registration number (if applicable)
- Product name, model or version, and serial number
- Operating system name and version
- **Firmware version**
- Error messages
- Product-specific reports and logs
- Add-on products or components
- Third-party products or components

# <span id="page-29-3"></span>Accessing updates

- Some software products provide a mechanism for accessing software updates through the product interface. Review your product documentation to identify the recommended software update method.
- To download product updates, go to either of the following:
	- { Hewlett Packard Enterprise Support Center **Get connected with updates** page: [www.hpe.com/support/e-updates](http://www.hpe.com/support/e-updates)
	- $\circ$  Software Depot website: [www.hpe.com/support/softwaredepot](http://www.hpe.com/support/softwaredepot)
- To view and update your entitlements, and to link your contracts, Care Packs, and warranties with your profile, go to the Hewlett Packard Enterprise Support Center **More Information on Access to Support Materials** page:

[www.hpe.com/support/AccessToSupportMaterials](http://www.hpe.com/support/AccessToSupportMaterials)

### **IMPORTANT:**

Access to some updates might require product entitlement when accessed through the Hewlett Packard Enterprise Support Center. You must have an HP Passport set up with relevant entitlements.

## <span id="page-30-1"></span><span id="page-30-0"></span>**Websites**

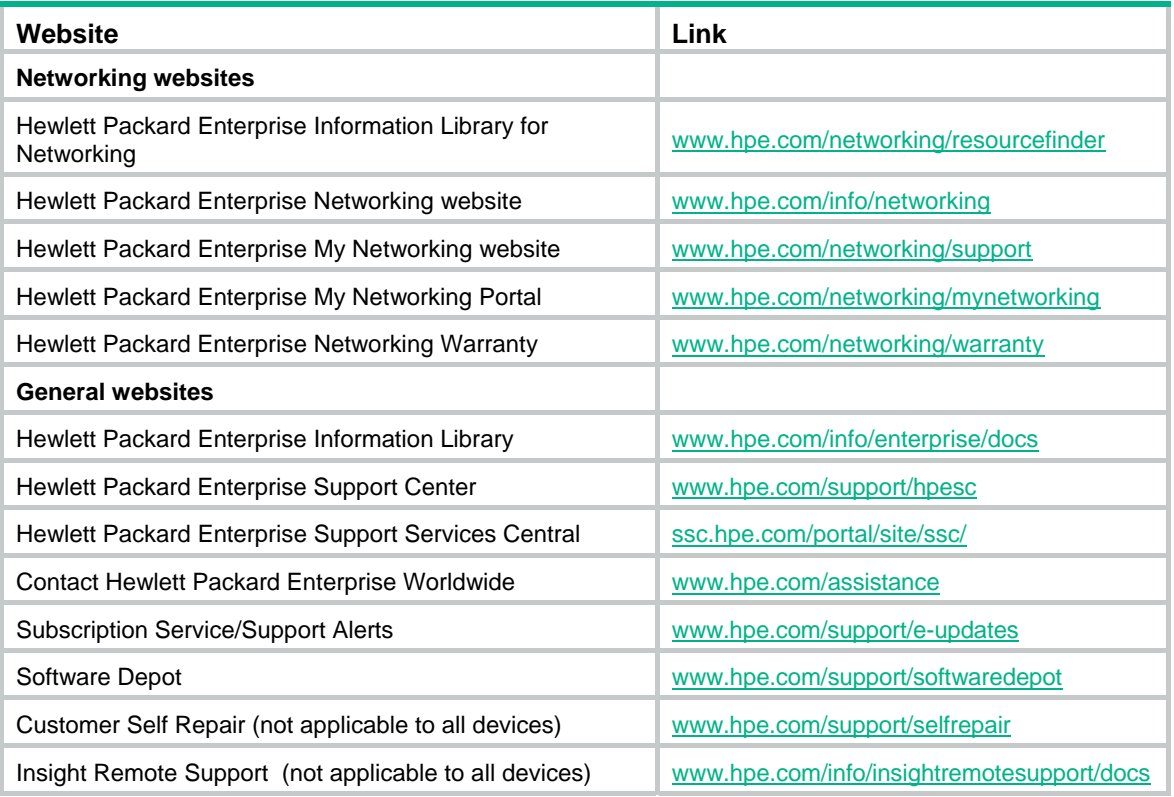

## <span id="page-30-2"></span>Customer self repair

Hewlett Packard Enterprise customer self repair (CSR) programs allow you to repair your product. If a CSR part needs to be replaced, it will be shipped directly to you so that you can install it at your convenience. Some parts do not qualify for CSR. Your Hewlett Packard Enterprise authorized service provider will determine whether a repair can be accomplished by CSR.

For more information about CSR, contact your local service provider or go to the CSR website:

[www.hpe.com/support/selfrepair](http://www.hpe.com/support/selfrepair)

### <span id="page-30-3"></span>Remote support

Remote support is available with supported devices as part of your warranty, Care Pack Service, or contractual support agreement. It provides intelligent event diagnosis, and automatic, secure submission of hardware event notifications to Hewlett Packard Enterprise, which will initiate a fast and accurate resolution based on your product's service level. Hewlett Packard Enterprise strongly recommends that you register your device for remote support.

For more information and device support details, go to the following website:

[www.hpe.com/info/insightremotesupport/docs](http://www.hpe.com/info/insightremotesupport/docs)

### <span id="page-30-4"></span>Documentation feedback

Hewlett Packard Enterprise is committed to providing documentation that meets your needs. To help us improve the documentation, send any errors, suggestions, or comments to Documentation Feedback [\(docsfeedback@hpe.com\)](mailto:docsfeedback@hpe.com). When submitting your feedback, include the document title,

part number, edition, and publication date located on the front cover of the document. For online help content, include the product name, product version, help edition, and publication date located on the legal notices page.

# <span id="page-32-1"></span><span id="page-32-0"></span>**Index**

### **A**

action

OpenFlow action list/set merge restrictions, [17](#page-20-5) OpenFlow table-miss flow entry default action, [10](#page-13-3) activating OpenFlow instance, [12](#page-15-1) Appendix A (Application restrictions), [17](#page-20-2) Appendix A (MAC-IP flow table), [19](#page-22-3) asynchronous OpenFlow message (asynchronous), [6](#page-9-2)

### **B**

binding OpenFlow instance+port, [11](#page-14-2) OpenFlow port+instance, [11](#page-14-3)

### **C**

channel OpenFlow channel, [6](#page-9-1) configuring OpenFlow, [1](#page-4-1), [7](#page-10-2), [15](#page-18-2) OpenFlow controller+auxiliary connection, [13](#page-16-1) OpenFlow controller+main connection, [12](#page-15-3) OpenFlow datapath ID, [10](#page-13-1) OpenFlow dynamic MAC address support, [14](#page-17-3) OpenFlow instance, [8](#page-11-1) OpenFlow instance mode, [8](#page-11-3) OpenFlow switch controller, [12](#page-15-2) OpenFlow table-miss flow entry default action, [10](#page-13-3) connecting OpenFlow connection detection interval, [14](#page-17-1) OpenFlow connection interruption mode, [13](#page-16-2) OpenFlow reconnection interval, [14](#page-17-1) controller-to-switch message (OpenFlow), [6](#page-9-3) controlling OpenFlow configuration, [1](#page-4-1), [15](#page-18-2) OpenFlow controller, [7](#page-10-2) OpenFlow controller mode set, [9](#page-12-1) OpenFlow controller+auxiliary connection configuration, [13](#page-16-1) OpenFlow controller+main connection configuration, [12](#page-15-3)

OpenFlow datapath ID, [10](#page-13-1) OpenFlow instance reporting port types to controllers, [11](#page-14-4) OpenFlow max number flow entries, [9](#page-12-3) OpenFlow switch controller, [12](#page-15-2) cooperating OpenFlow MAC-IP flow table/extensibility flow table cooperations, [23](#page-26-1) creating OpenFlow flow table, [8](#page-11-4) OpenFlow instance, [8](#page-11-2)

### **D**

data forwarding OpenFlow configuration, [1](#page-4-1), [7](#page-10-2), [15](#page-18-2) OpenFlow datapath ID, [10](#page-13-1) OpenFlow dynamic MAC address support, [14](#page-17-3) OpenFlow instance configuration, [8](#page-11-1) OpenFlow switch controller configuration, [12](#page-15-2) OpenFlow timer setting, [14](#page-17-1) default OpenFlow table-miss flow entry default action, [10](#page-13-3) displaying OpenFlow, [15](#page-18-1) dynamic OpenFlow dynamic MAC address support, [14](#page-17-3)

OpenFlow MAC-IP flow table dynamic aware, [22](#page-25-2)

### **E**

enabling OpenFlow SSL server, [10](#page-13-2)

### **F**

flow entry OpenFlow, [3](#page-6-2) OpenFlow table-miss, [5](#page-8-3) flow table OpenFlow flow table, [8](#page-11-4) OpenFlow flow table modification message restrictions, [19](#page-22-2) OpenFlow MAC-IP flow table cooperation, [23](#page-26-1) OpenFlow MAC-IP flow table dynamic aware, [22](#page-25-2) OpenFlow MAC-IP flow table restrictions, [21](#page-24-1) OpenFlow MAC-IP flow table table-miss entry, [22](#page-25-1) OpenFlow max number flow entries, [9](#page-12-3)

forbidding OpenFlow instance reporting port types, [11](#page-14-4) frame

OpenFlow LLDP frame matching restrictions, [19](#page-22-1)

#### **G**

group

OpenFlow group table, [5](#page-8-1)

#### **I**

ID

OpenFlow datapath ID, [10](#page-13-1) instance OpenFlow instance, [2](#page-5-1) OpenFlow instance activation/reactivation, [12](#page-15-1) OpenFlow instance binding+port, [11](#page-14-2) OpenFlow instance configuration, [8](#page-11-1) OpenFlow instance mode, [8](#page-11-3) OpenFlow instance port, [2](#page-5-2) OpenFlow port+instance bind, [11](#page-14-3)

### **L**

LLDP

OpenFlow LLDP frame matching restrictions, [19](#page-22-1) logical OpenFlow port type, [1](#page-4-4)

### **M**

MAC addressing OpenFlow dynamic MAC address support, [14](#page-17-3) MAC-IP flow table cooperation, [23](#page-26-1) flow table dynamic aware, [22](#page-25-2) flow table restrictions, [21](#page-24-1) flow table table-miss entry, [22](#page-25-1) MAC-IP flow table support capabilities, [19](#page-22-4) matching OpenFlow LLDP frame matching restrictions, [19](#page-22-1) OpenFlow matching restrictions, [17](#page-20-3) message OpenFlow asynchronous, [6](#page-9-2) OpenFlow controller-to-switch, [6](#page-9-3) OpenFlow flow table modification message restrictions, [19](#page-22-2) OpenFlow packet-in message restrictions, [18](#page-21-2) OpenFlow packet-out message restrictions, [18](#page-21-1) OpenFlow symmetric, [7](#page-10-3) metadata

OpenFlow matching restrictions, [17](#page-20-3) meter OpenFlow meter table, [5](#page-8-2) mode OpenFlow connection interruption, [13](#page-16-2) OpenFlow controller multiple, [9](#page-12-1) OpenFlow controller single, [9](#page-12-1) OpenFlow instance, [8](#page-11-3) modifying OpenFlow flow table modification message restrictions, [19](#page-22-2)

#### **N**

network OpenFlow controller mode set, [9](#page-12-1) OpenFlow controller+auxiliary connection configuration, [13](#page-16-1) OpenFlow controller+main connection configuration, [12](#page-15-3) OpenFlow flow table, [8](#page-11-4) OpenFlow SSL server enable, [10](#page-13-2) OpenFlow switch controller configuration, [12](#page-15-2) OpenFlow timer setting, [14](#page-17-1) network management OpenFlow configuration, [1](#page-4-1), [7](#page-10-2), [15](#page-18-2)

### **O**

**OpenFlow** action list/set merge restrictions, [17](#page-20-5) activation/reactivation, [2](#page-5-3) Appendix A, Application restrictions, [17](#page-20-2) Appendix B, MAC-IP flow table, [19](#page-22-3) channel, [6](#page-9-1) configuration, [1](#page-4-1), [7](#page-10-2), [15](#page-18-2) connection interruption mode, [13](#page-16-2) controller mode set, [9](#page-12-1) controller+auxiliary connection configuration, [13](#page-16-1) controller+main connection configuration, [12](#page-15-3) datapath ID, [10](#page-13-1) display, [15](#page-18-1) dynamic MAC address support configuration, [14](#page-17-3) flow entry, [3](#page-6-2) flow table, [3](#page-6-1) flow table creation, [8](#page-11-4) flow table modification message restrictions, [19](#page-22-2) group table, [5](#page-8-1) instance, [2](#page-5-1)

instance activation/reactivation, [12](#page-15-1) instance binding+port, [11](#page-14-2) instance configuration, [8](#page-11-1) instance creation, [8](#page-11-2) instance mode, [2](#page-5-4), [8](#page-11-3) instance port, [2](#page-5-2) instance reporting port types, [11](#page-14-4) instruction restrictions, [17](#page-20-4) LLDP frame matching restrictions, [19](#page-22-1) MAC-IP flow table cooperation, [23](#page-26-1) MAC-IP flow table dynamic aware, [22](#page-25-2) MAC-IP flow table restrictions, [21](#page-24-1) MAC-IP flow table table-miss entry, [22](#page-25-1) matching restrictions, [17](#page-20-3) max flow entries, [9](#page-12-3) message (asynchronous), [6](#page-9-2) message (controller-to-switch), [6](#page-9-3) message (symmetric), [7](#page-10-3) meter table, [5](#page-8-2) packet-in message restrictions, [18](#page-21-2) packet-out message restrictions, [18](#page-21-1) pipeline, [4](#page-7-0) port types, [1](#page-4-4) port+instance bind, [11](#page-14-3) protocols and standards, [7](#page-10-1) SSL server enable, [10](#page-13-2) switch controller configuration, [12](#page-15-2) switch types, [1](#page-4-3) table-miss flow entry, [5](#page-8-3) table-miss flow entry default action, [10](#page-13-3) timer setting, [14](#page-17-1) outputting OpenFlow MAC-IP flow table table-miss entry, [22](#page-25-1)

### **P**

packet OpenFlow matching restrictions, [17](#page-20-3) OpenFlow packet-in message restrictions, [18](#page-21-2) OpenFlow packet-out message restrictions, [18](#page-21-1) physical OpenFlow port type, [1](#page-4-4) pipeline OpenFlow, [4](#page-7-0) port OpenFlow instance binding+port, [11](#page-14-2)

OpenFlow instance port, [2](#page-5-2) OpenFlow instance reporting port types, [11](#page-14-4) OpenFlow port+instance bind, [11](#page-14-3) OpenFlow types, [1](#page-4-4) procedure activating OpenFlow instance, [12](#page-15-1) binding OpenFlow instance+port, [11](#page-14-2) binding OpenFlow port+instance, [11](#page-14-3) configuring OpenFlow, [7](#page-10-2), [15](#page-18-2) configuring OpenFlow controller+auxiliary connection, [13](#page-16-1) configuring OpenFlow controller+main connection, [12](#page-15-3) configuring OpenFlow datapath ID, [10](#page-13-1) configuring OpenFlow dynamic MAC address support, [14](#page-17-3) configuring OpenFlow instance, [8](#page-11-1) configuring OpenFlow switch controller, [12](#page-15-2) configuring OpenFlow table-miss flow entry default action, [10](#page-13-3) configuring the OpenFlow instance mode, [8](#page-11-3) creating OpenFlow flow table, [8](#page-11-4) creating OpenFlow instance, [8](#page-11-2) displaying OpenFlow, [15](#page-18-1) enabling OpenFlow SSL server, [10](#page-13-2) forbidding OpenFlow instance reporting port types, [11](#page-14-4) reactivating OpenFlow instance, [12](#page-15-1) setting OpenFlow connection interruption mode, [13](#page-16-2) setting OpenFlow controller mode, [9](#page-12-1) setting OpenFlow max number flow entries, [9](#page-12-3) setting OpenFlow timer, [14](#page-17-1) protocols and standards OpenFlow, [7](#page-10-1) OpenFlow protocol packet matching restrictions, [17](#page-20-3)

### **R**

reactivating OpenFlow instance, [12](#page-15-1) reserved OpenFlow port type, [1](#page-4-4) restrictions OpenFlow action list/set merge, [17](#page-20-5) OpenFlow flow table modification message, [19](#page-22-2) OpenFlow instruction restrictions, [17](#page-20-4) OpenFlow LLDP frame matching, [19](#page-22-1) OpenFlow MAC-IP flow table, [21](#page-24-1)

OpenFlow matching restrictions, [17](#page-20-3) OpenFlow packet-in message, [18](#page-21-2) OpenFlow packet-out message, [18](#page-21-1) **S**  server OpenFlow SSL server enable, [10](#page-13-2) setting OpenFlow connection interruption mode, [13](#page-16-2) OpenFlow controller mode, [9](#page-12-1) OpenFlow max flow entries, [9](#page-12-3) OpenFlow timer, [14](#page-17-1) **SSL** OpenFlow SSL server enable, [10](#page-13-2) support capabilities MAC-IP flow table, [19](#page-22-4) switch OpenFlow connection interruption mode, [13](#page-16-2) OpenFlow controller+auxiliary connection configuration, [13](#page-16-1) OpenFlow controller+main connection configuration, [12](#page-15-3) OpenFlow dynamic MAC address support, [14](#page-17-3) OpenFlow instance configuration, [8](#page-11-1) OpenFlow switch controller configuration, [12](#page-15-2) OpenFlow timer setting, [14](#page-17-1) OpenFlow-hybrid type, [1](#page-4-3) OpenFlow-only type, [1](#page-4-3) switching OpenFlow configuration, [1](#page-4-1), [7](#page-10-2), [15](#page-18-2) symmetric OpenFlow message (symmetric), [7](#page-10-3)

### **T**

table OpenFlow, [3](#page-6-1) OpenFlow group table, [5](#page-8-1) OpenFlow max number flow entries, [9](#page-12-3) OpenFlow meter table, [5](#page-8-2) OpenFlow table-miss flow entry, [5](#page-8-3) timer OpenFlow connection detection interval, [14](#page-17-1) OpenFlow reconnection interval, [14](#page-17-1)

#### **V**

VLAN

OpenFlow matching restrictions, [17](#page-20-3)